# **TOSHIBA**

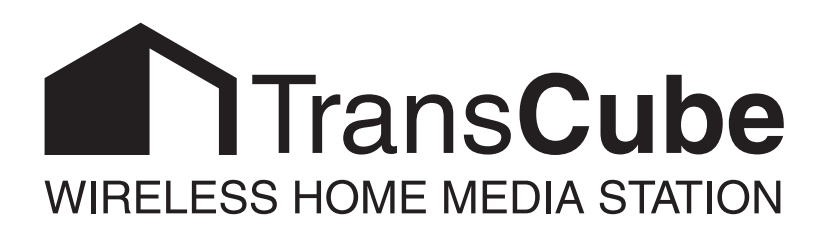

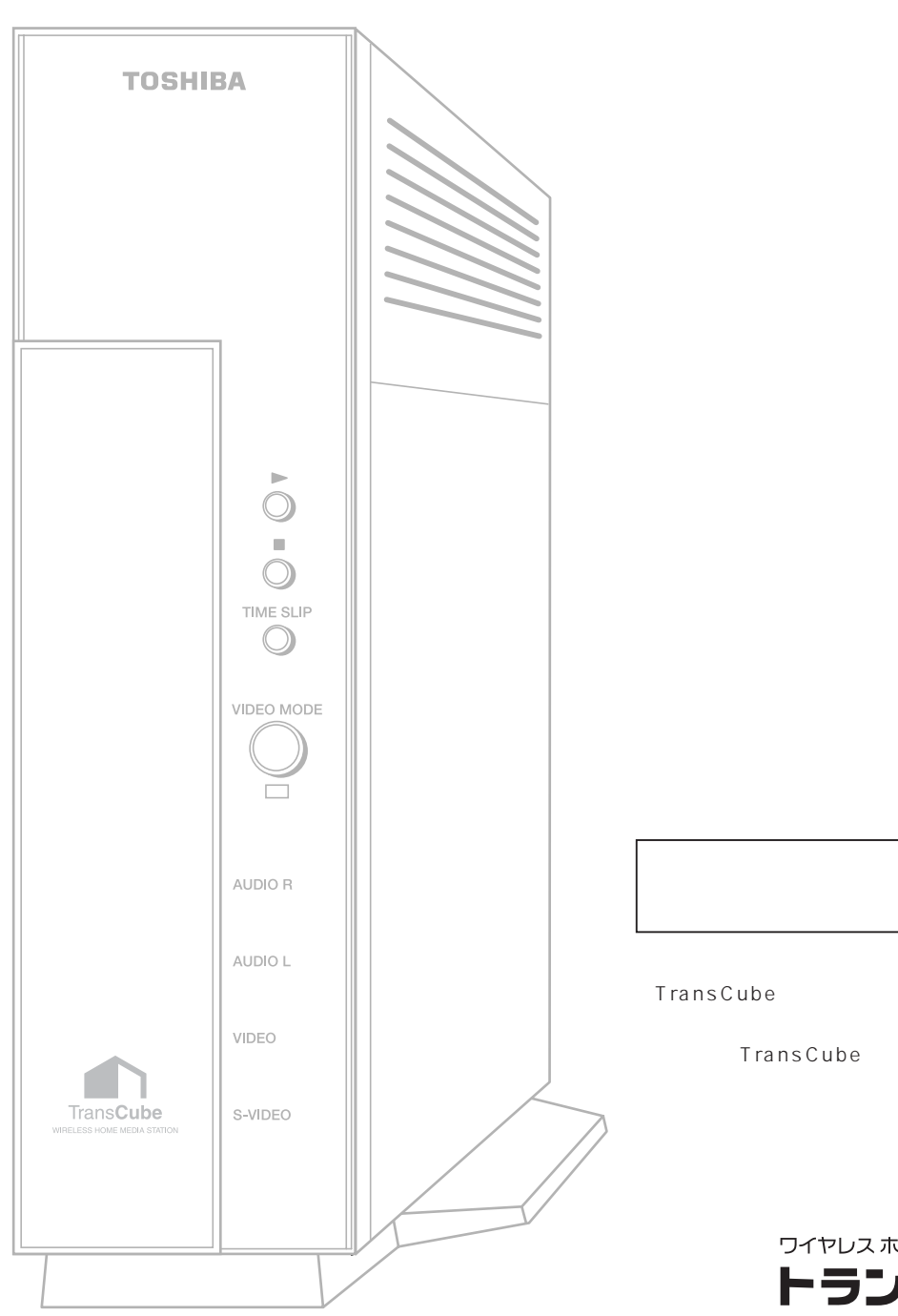

ワイヤレス ホームメディアステーション **トランスキューブ TransCube 10**   $\text{LAN}$ 

 $\star$  1

 $*1$ 

 $\overline{z}$ 

\*2  $\,$ 

#### **TransCube** 3

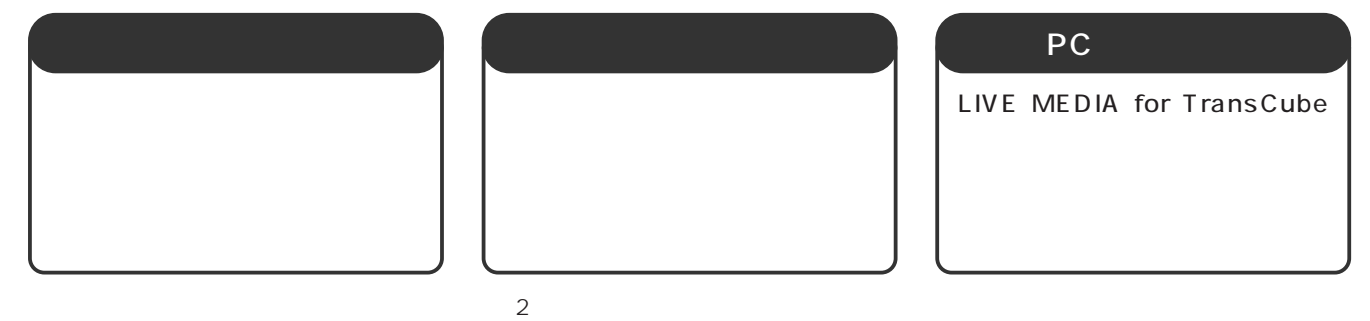

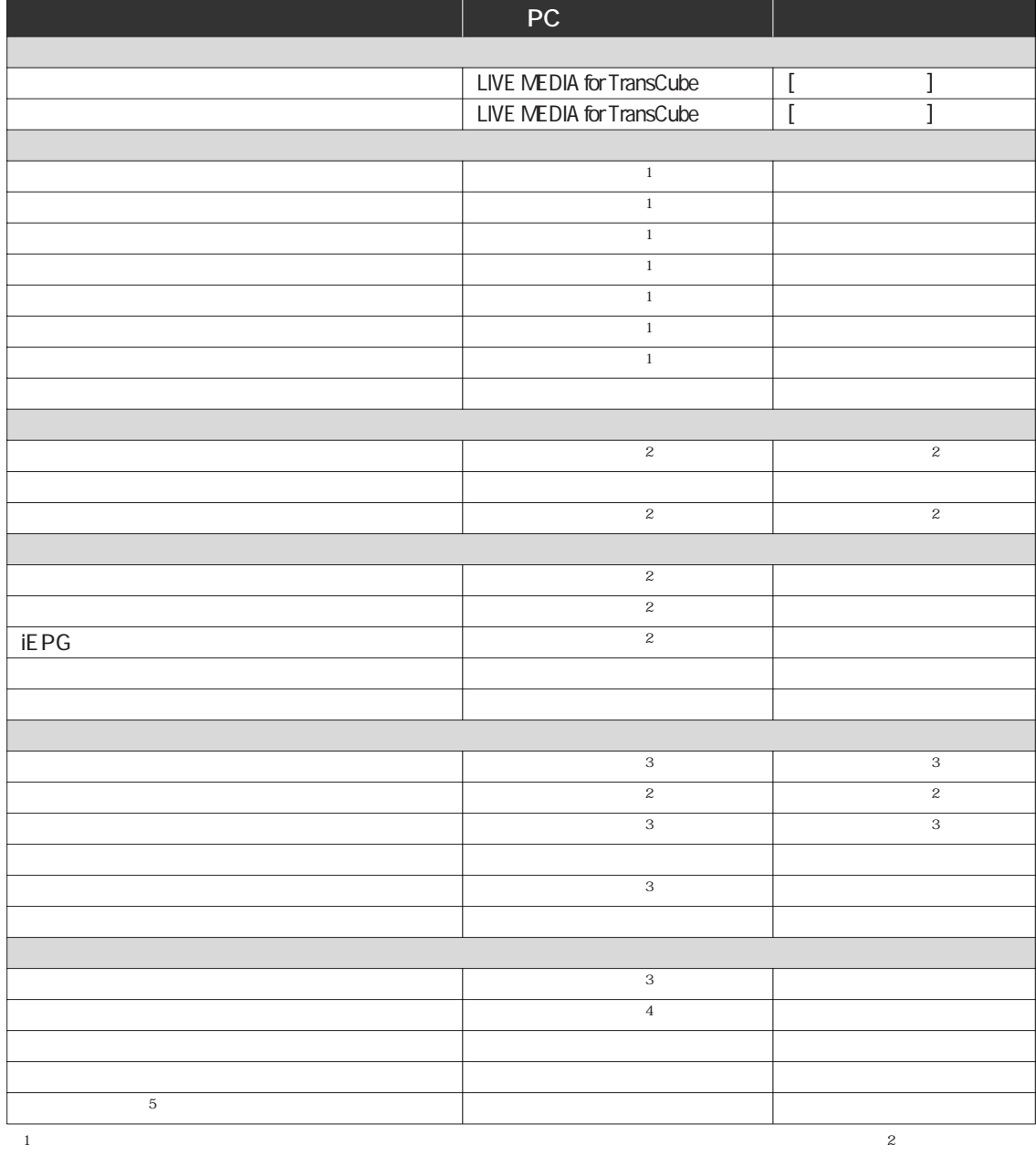

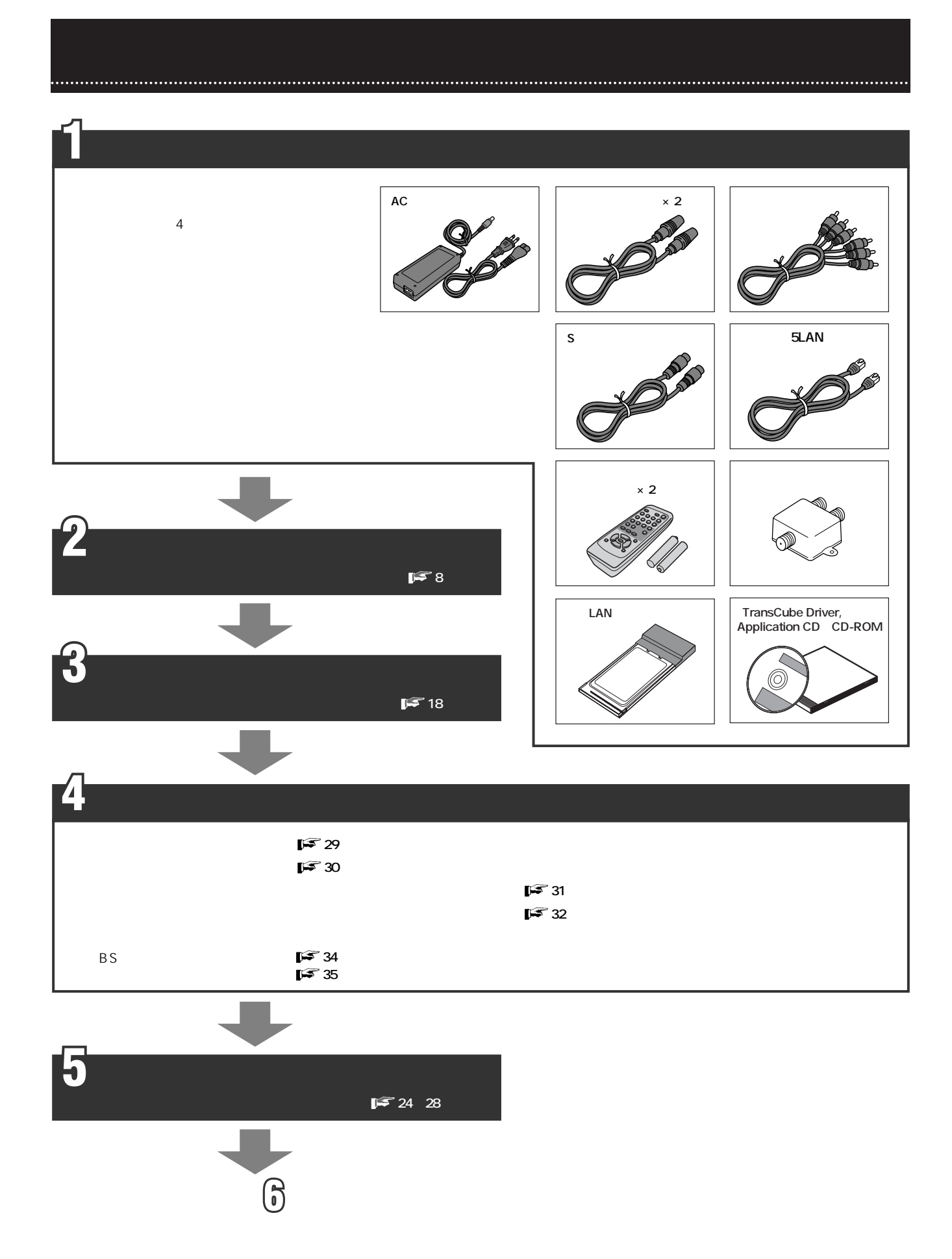

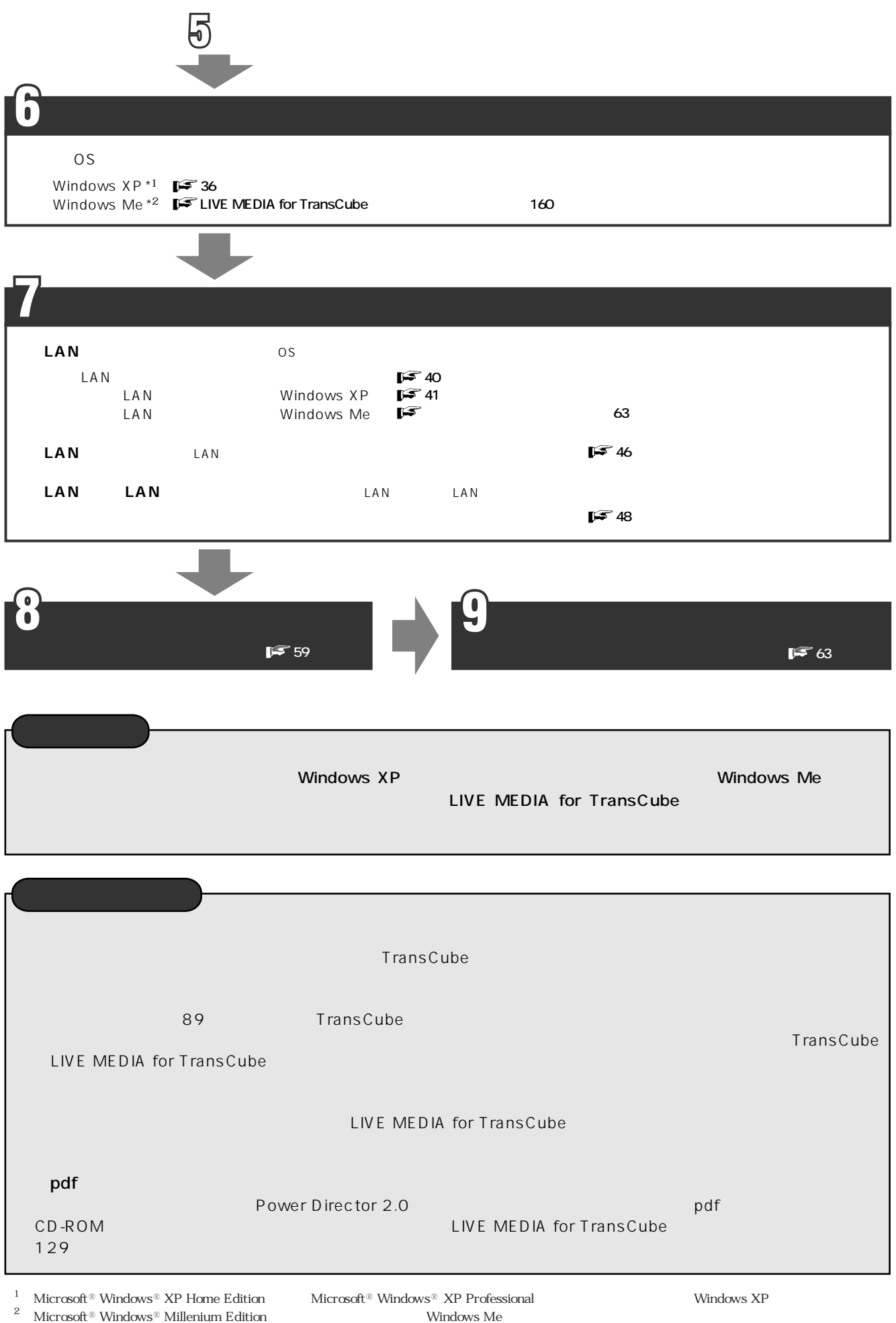

 $^2$  – Microsoft  $^{\circledR}$  Windows  $^{\circledR}$  Millenium Edition

### TransCube

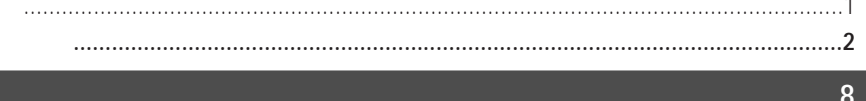

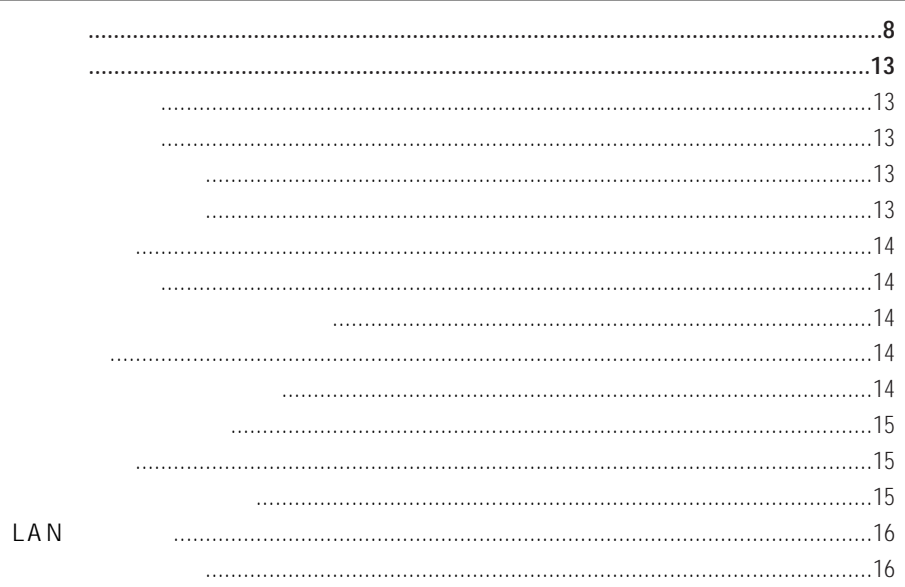

# $\boxed{17}$

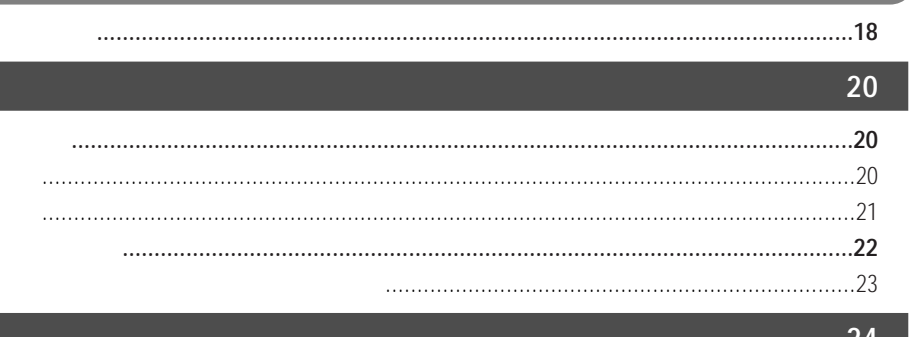

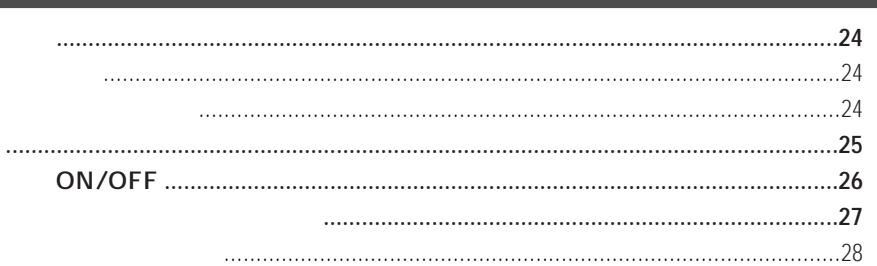

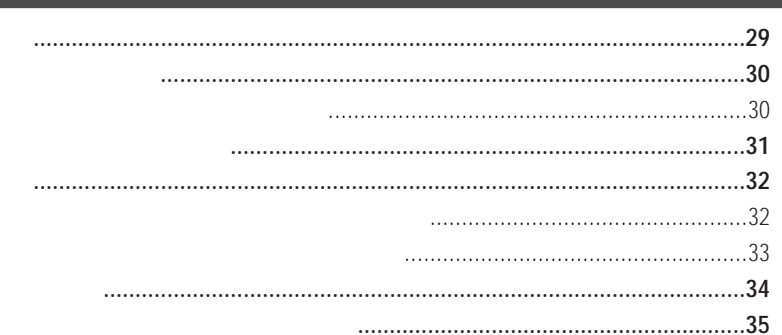

36 LIVE MEDIA for TransCube LIVE MEDIA for TransCube LIVE MEDIA for TransCube **LAN LAN LAN** CD-ROM **LAN** LAN LAN **LAN** TransCube Windows XP Windows Me IP TransCube . . . . . . . . . . . . . . . . 58

**LAN** 

#### 59

LIVE MEDIA for TransCube

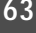

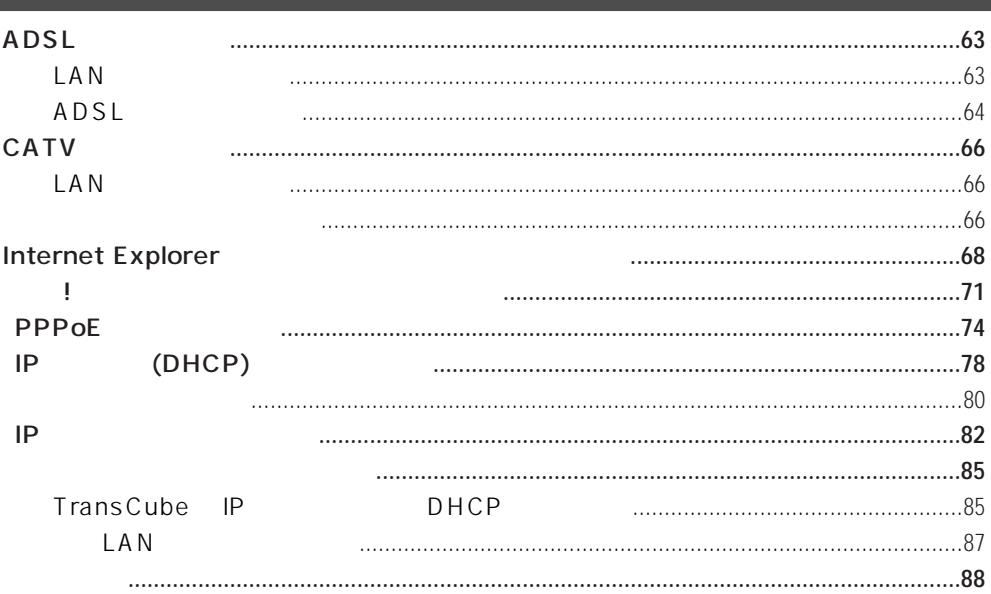

#### 89

90

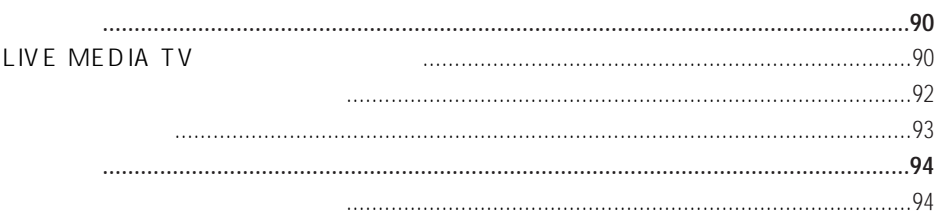

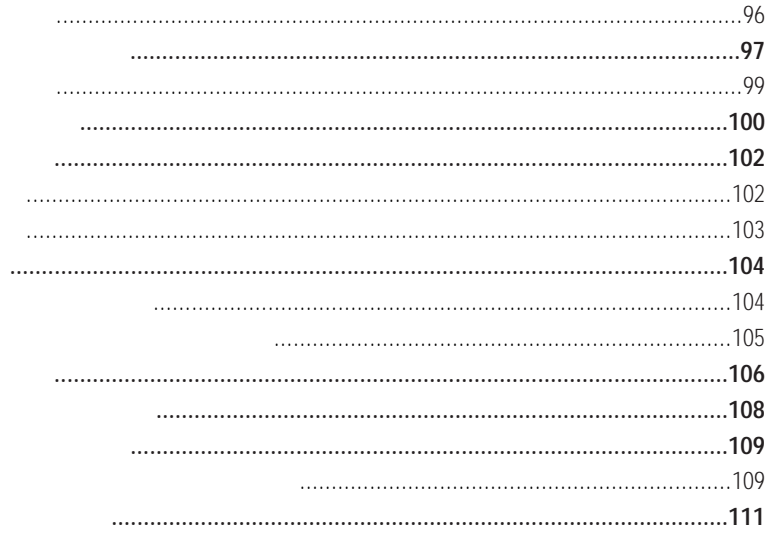

#### LIVE MEDIA TV

#### $\boxed{112}$

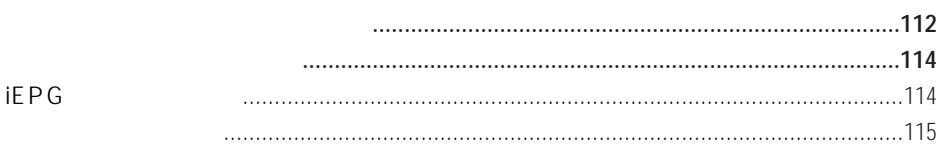

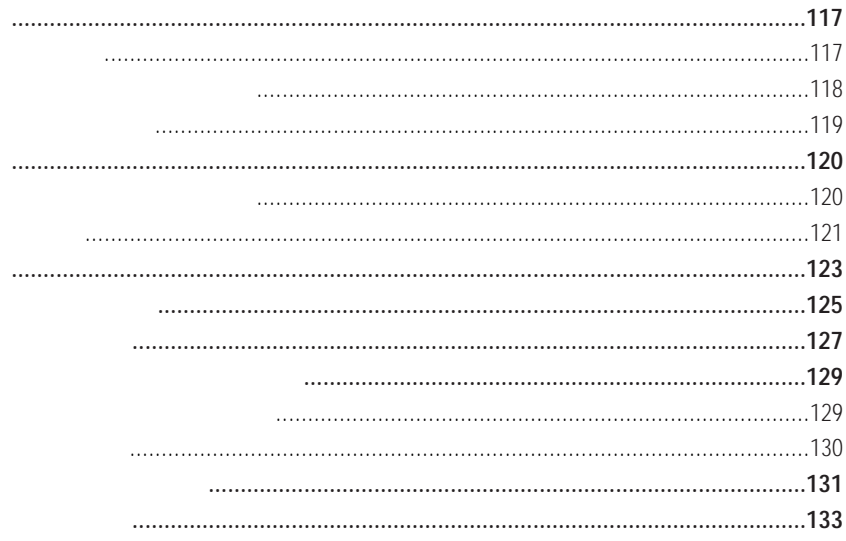

## 135

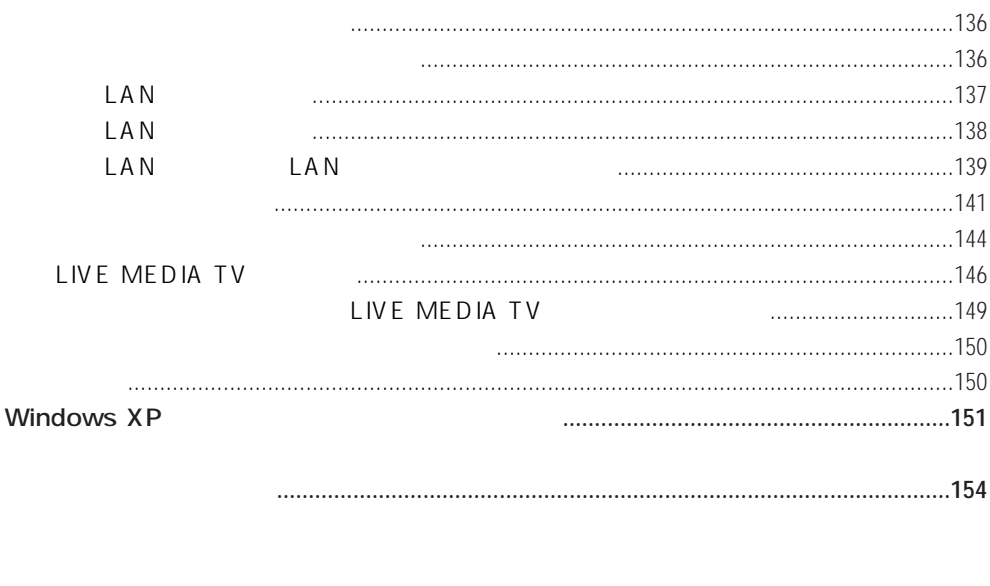

 $\begin{minipage}{0.9\linewidth} \begin{tabular}{l} \hline \textbf{0.01}\end{tabular} \end{minipage} \begin{tabular}{l} \hline \textbf{1.02}\end{tabular} \end{minipage} \begin{tabular}{l} \hline \textbf{2.03}\end{tabular} \end{minipage} \begin{tabular}{l} \hline \textbf{3.03}\end{tabular} \end{minipage} \begin{tabular}{l} \hline \textbf{4.03}\end{tabular} \end{minipage} \begin{tabular}{l} \hline \textbf{5.03}\end{tabular} \end{minipage} \begin{tabular}{l} \hline \textbf{$ 

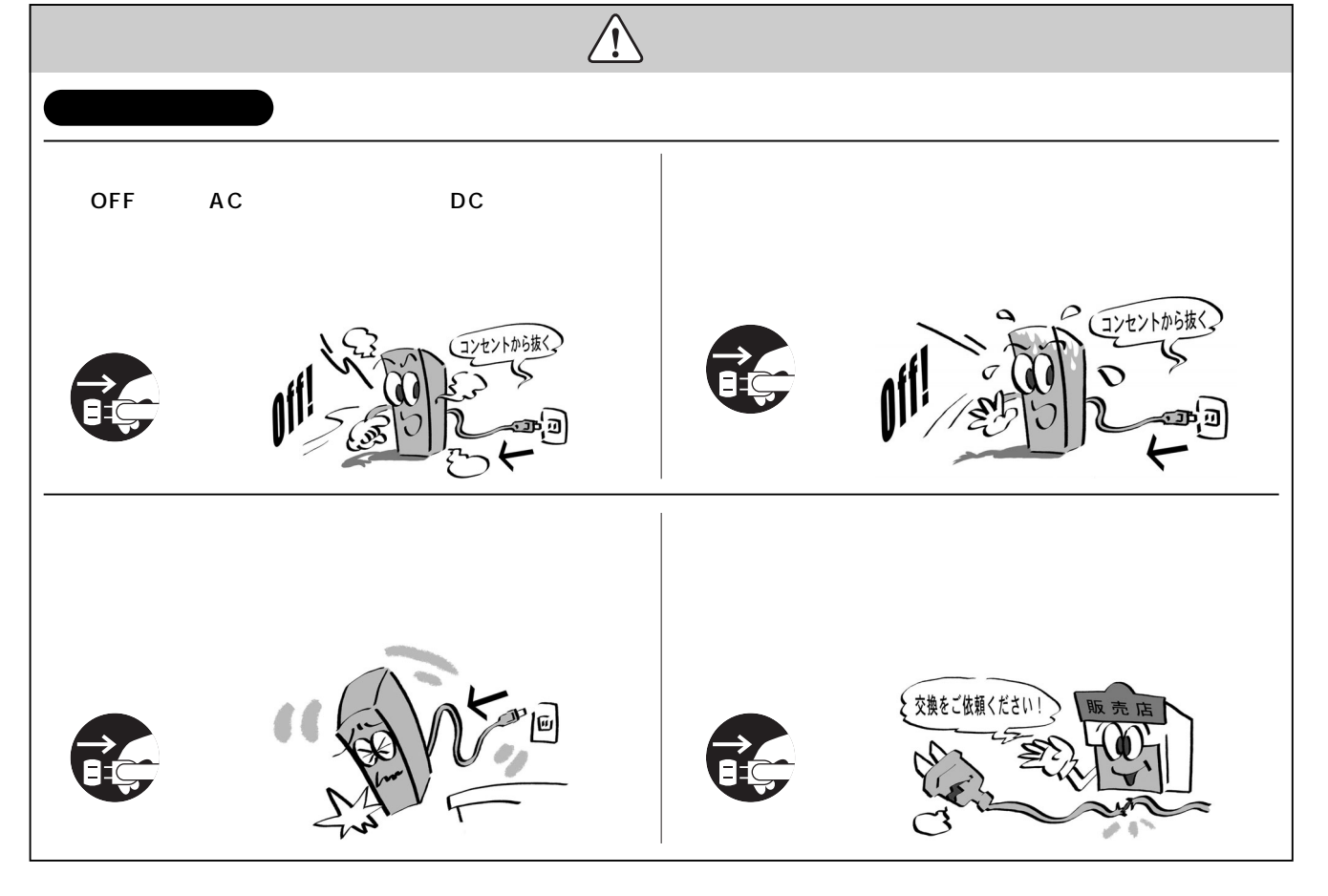

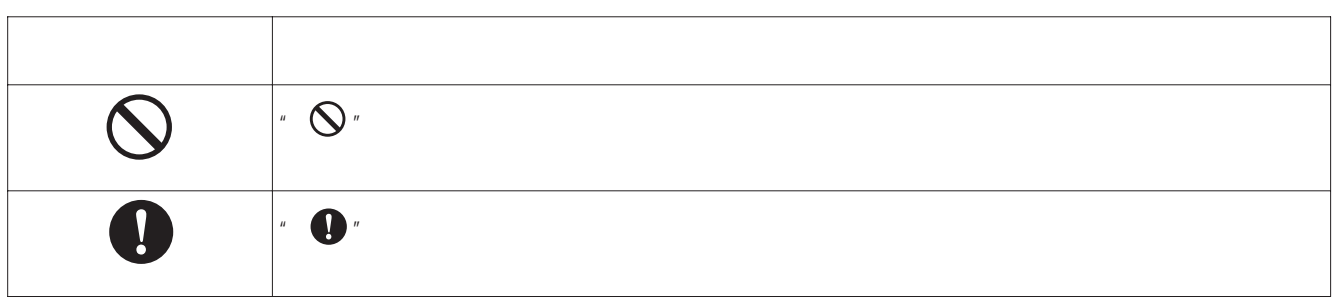

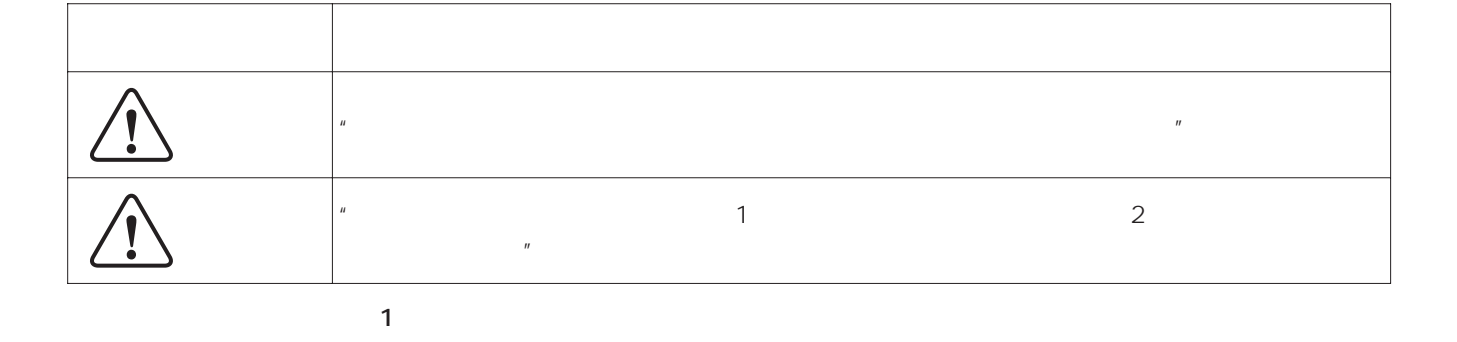

※2:物的損害とは、家屋・家財などにかかわる拡大損害をいいます。

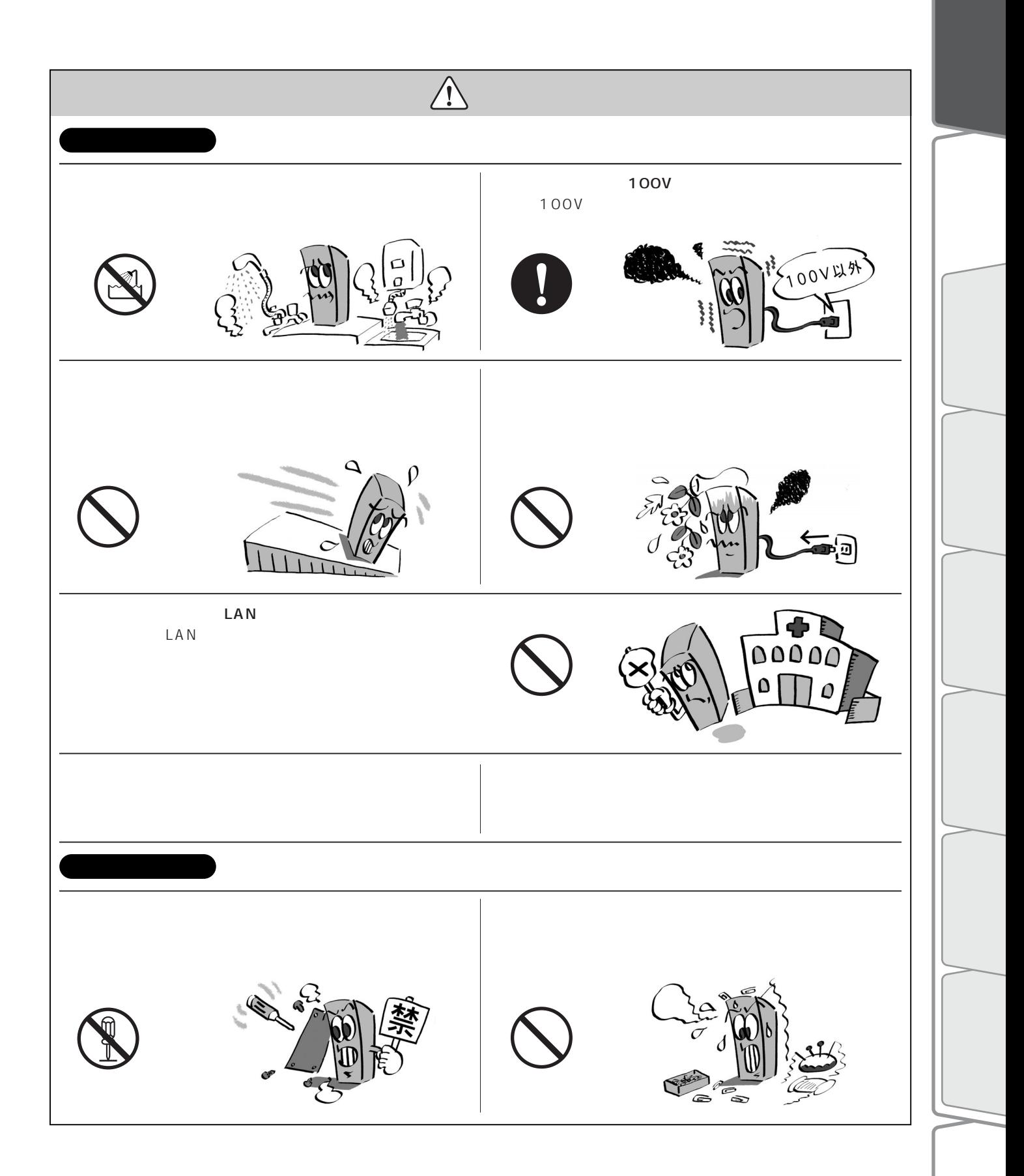

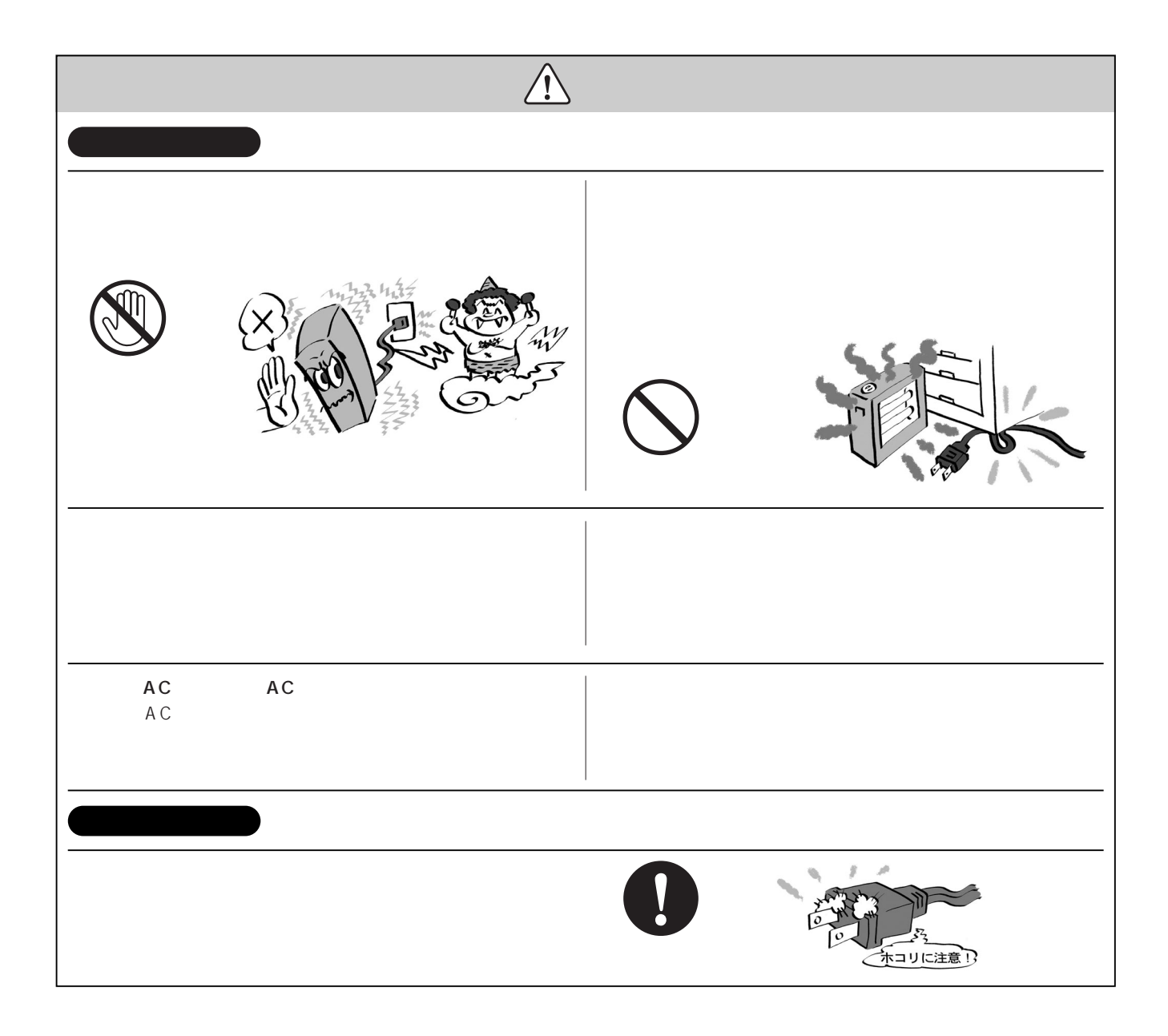

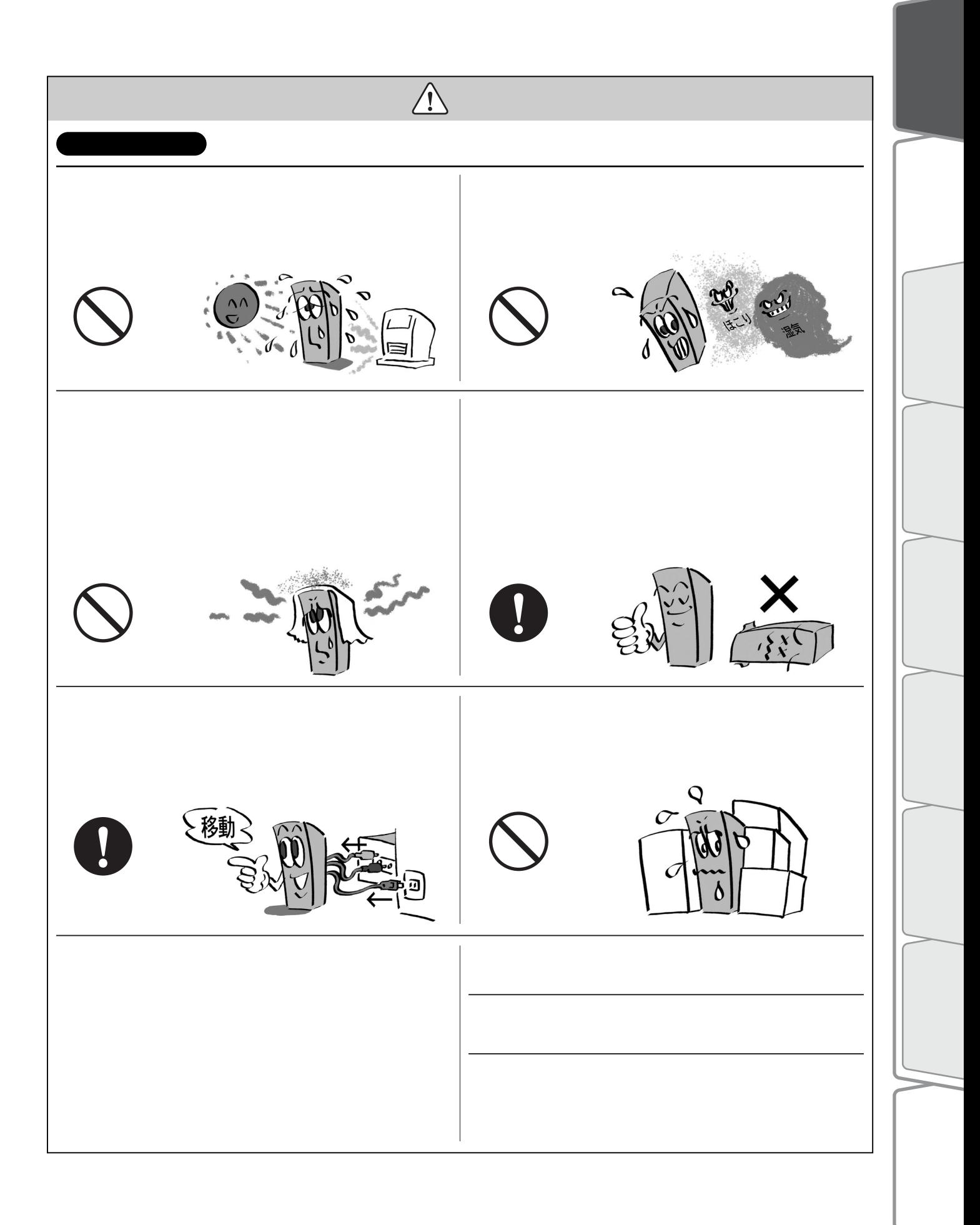

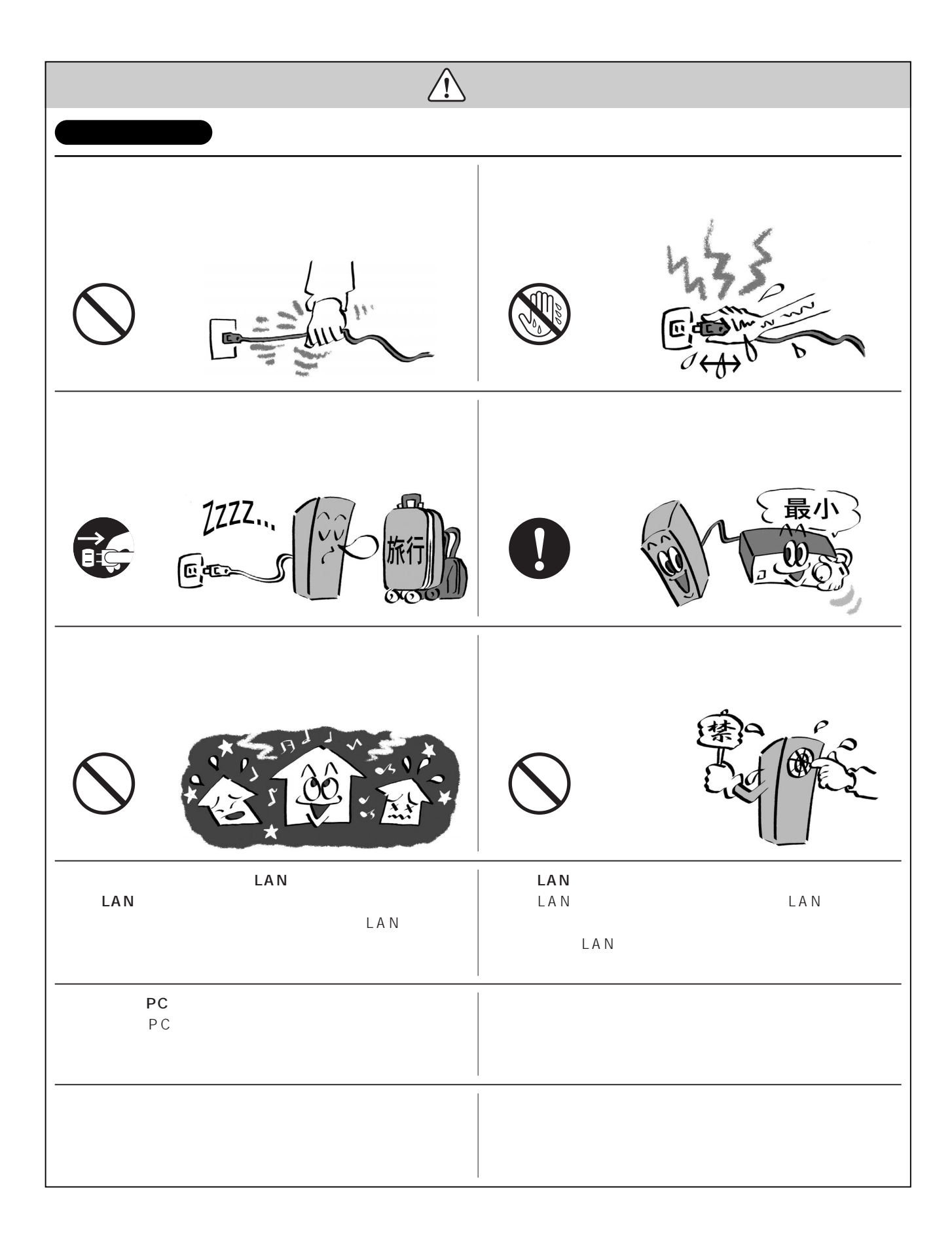

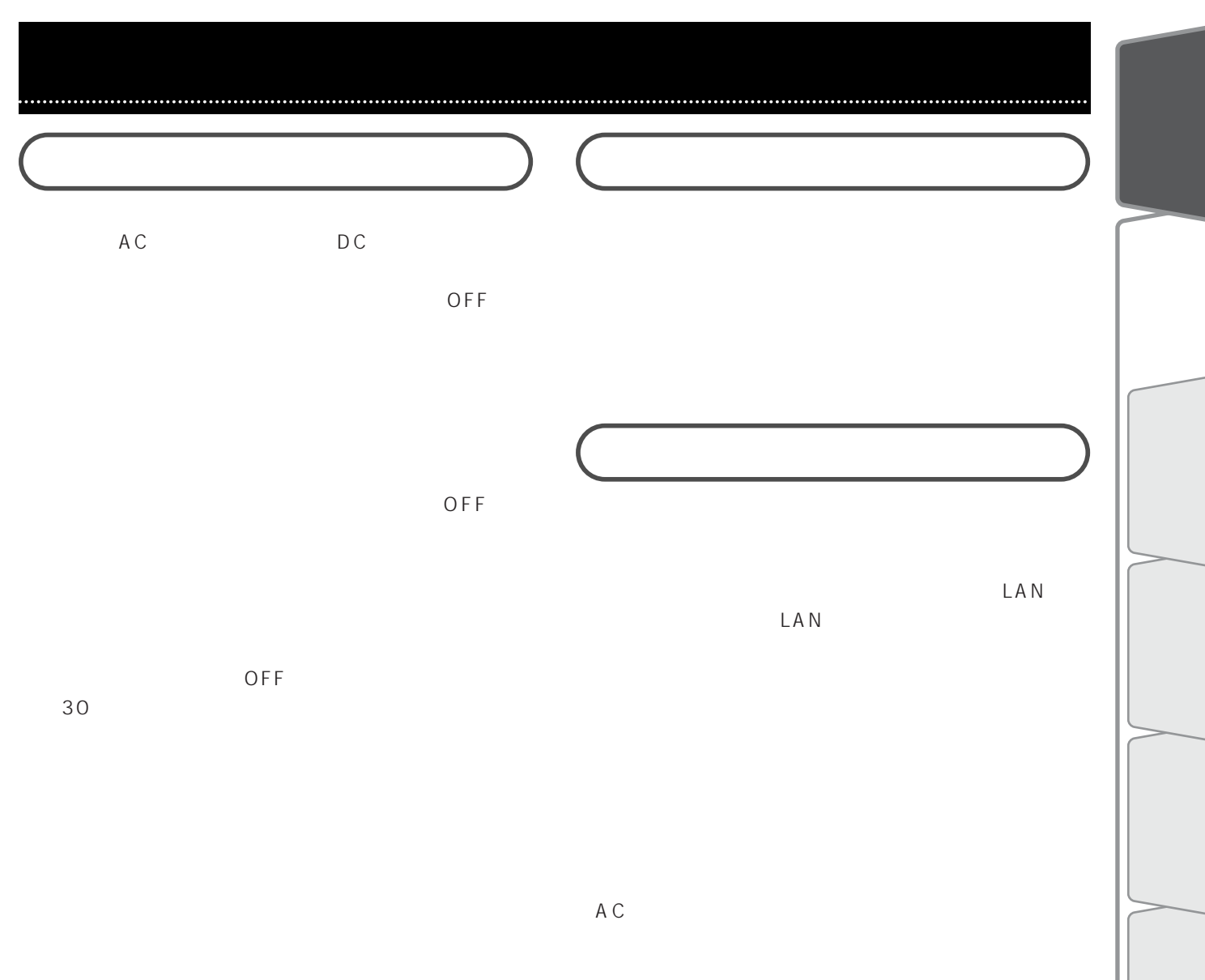

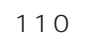

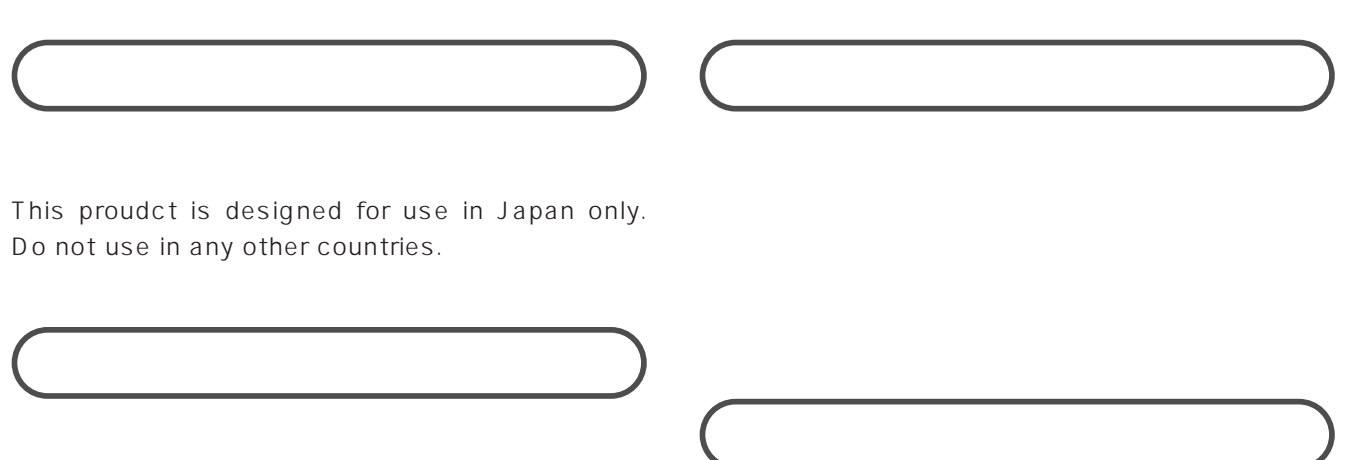

HDD

ON  $\Box$ 

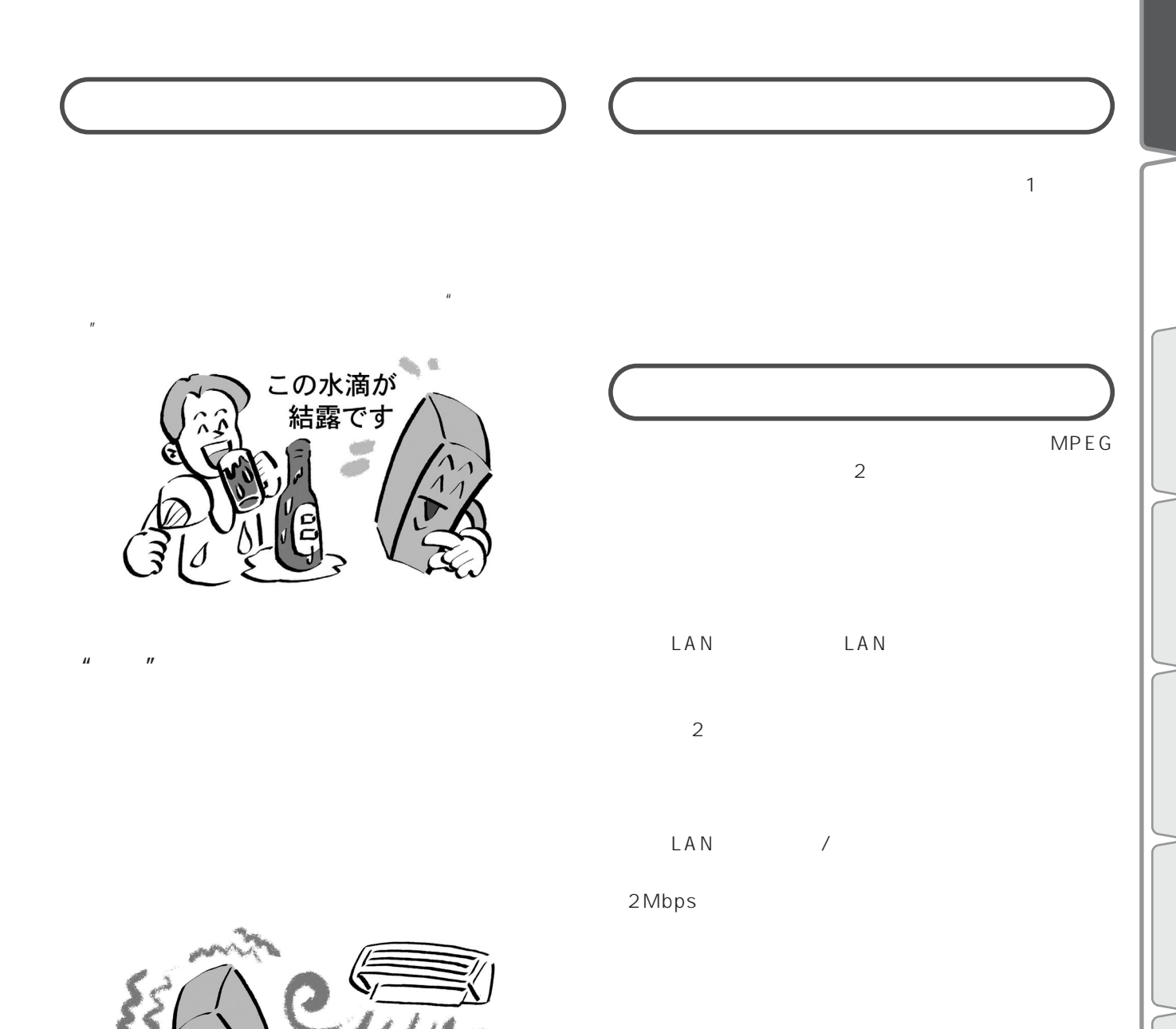

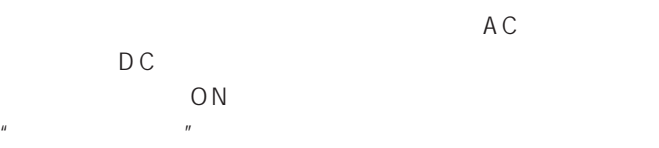

# $2.4G$ Hz 1.  $\blacksquare$  $2.$  $95$  $3.$ LAN LAN  $2.4GHz$  $LAN$  $USB$   $LAN$ LAN LAN LAN LAN PC LAN LAN LAN  $LAN$  1 11 + 本機は内蔵タイマーの機能により、2038年1月19 2035 11 30 LAN

Bluetooth

10m

 $LAN$  $LAN$ 

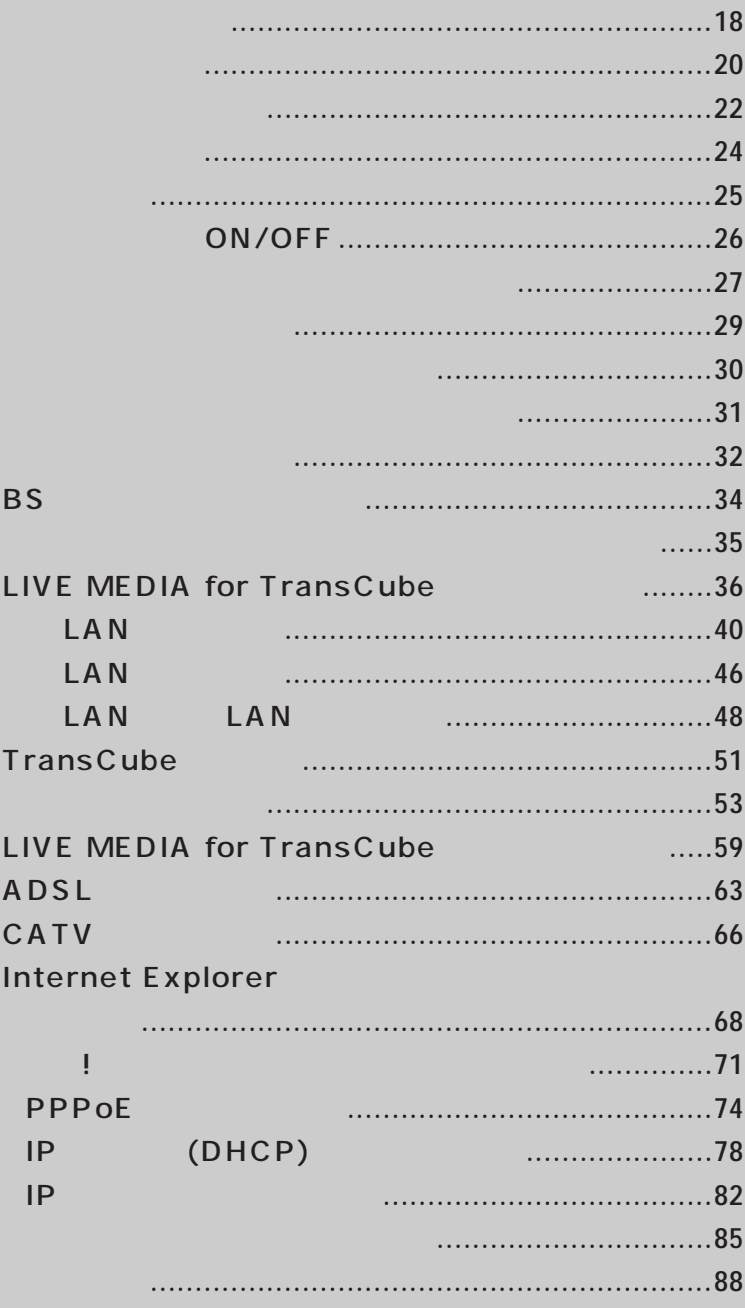

TransCube はハードディスクを内蔵した精密機器です。また、最適器です。

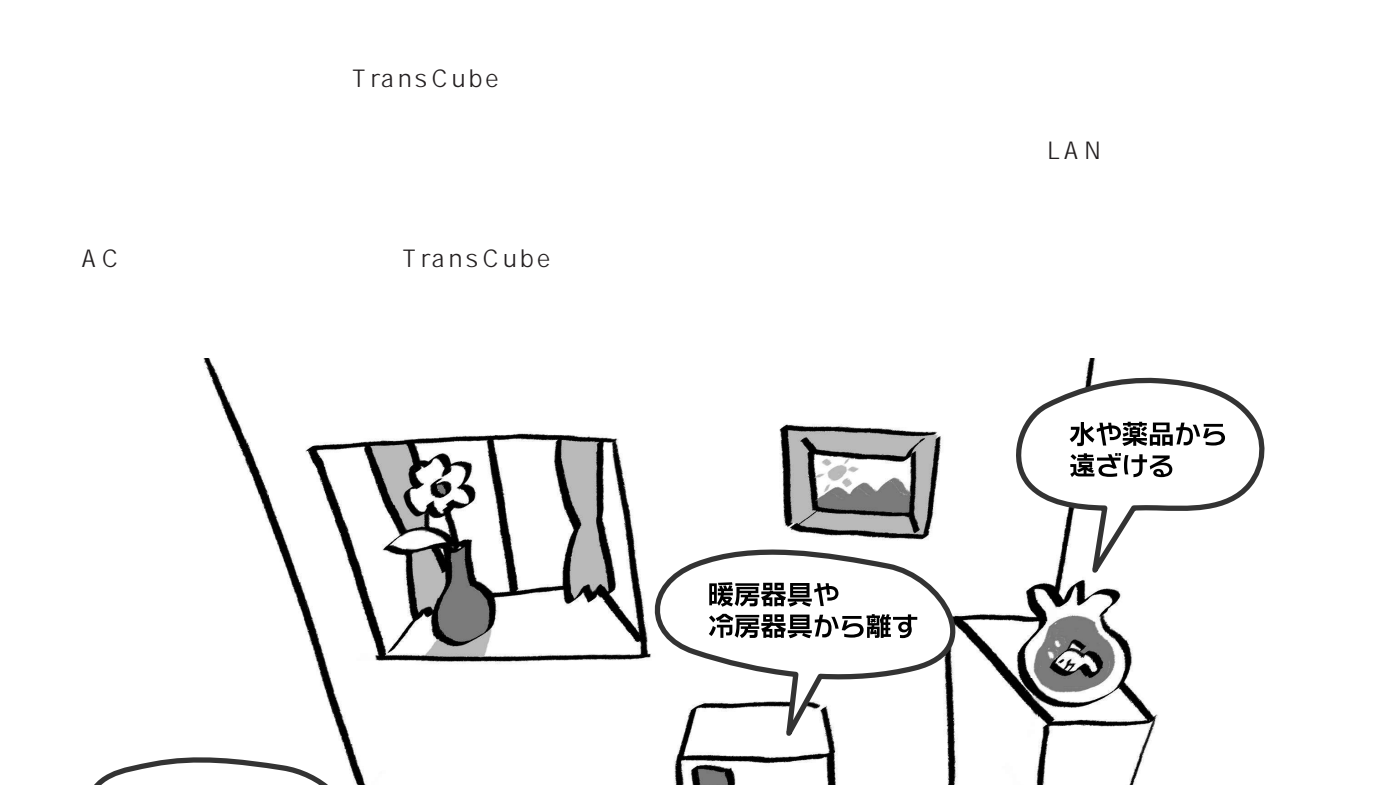

直射日光のあたる 場所を避ける

#### こんなところに置いてください

・平らでしっかりした台の上

不安定な台の上に

乗せない

- ・コンセント、テレビ、テレビアンテナ、 ADSLモデムやCATVモデムの近く
- ·無線LANの電波をさえぎるものが少ないところ
- ·電子レンジなど、2.4GHz帯の電波を利用する 機器から離れたところ

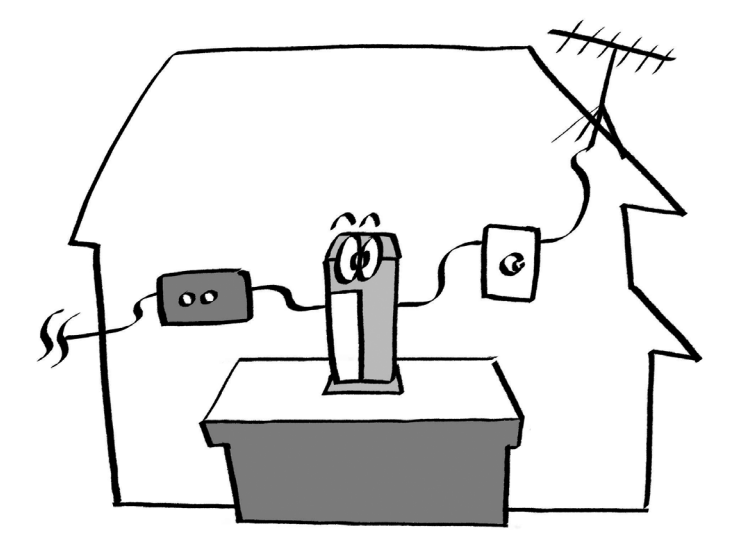

スピーカーなど<br>磁気を発生するものから離す

TransCube

TransCube

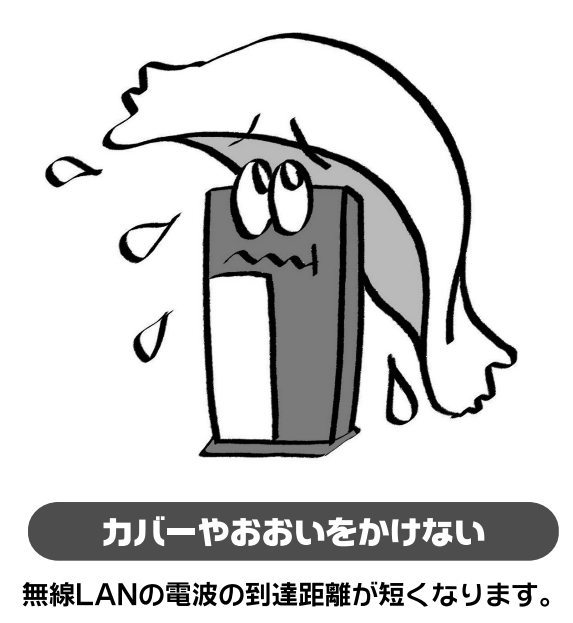

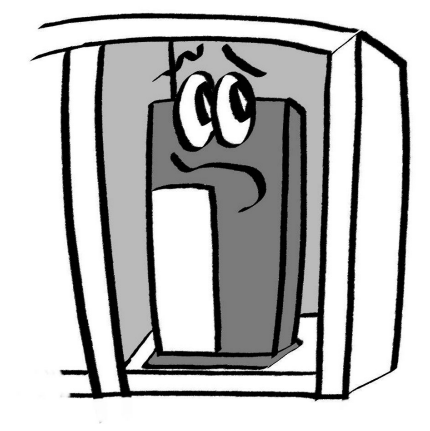

狭い棚やラックの中に置かない

無線LANの電波の到達距離が短くなります。

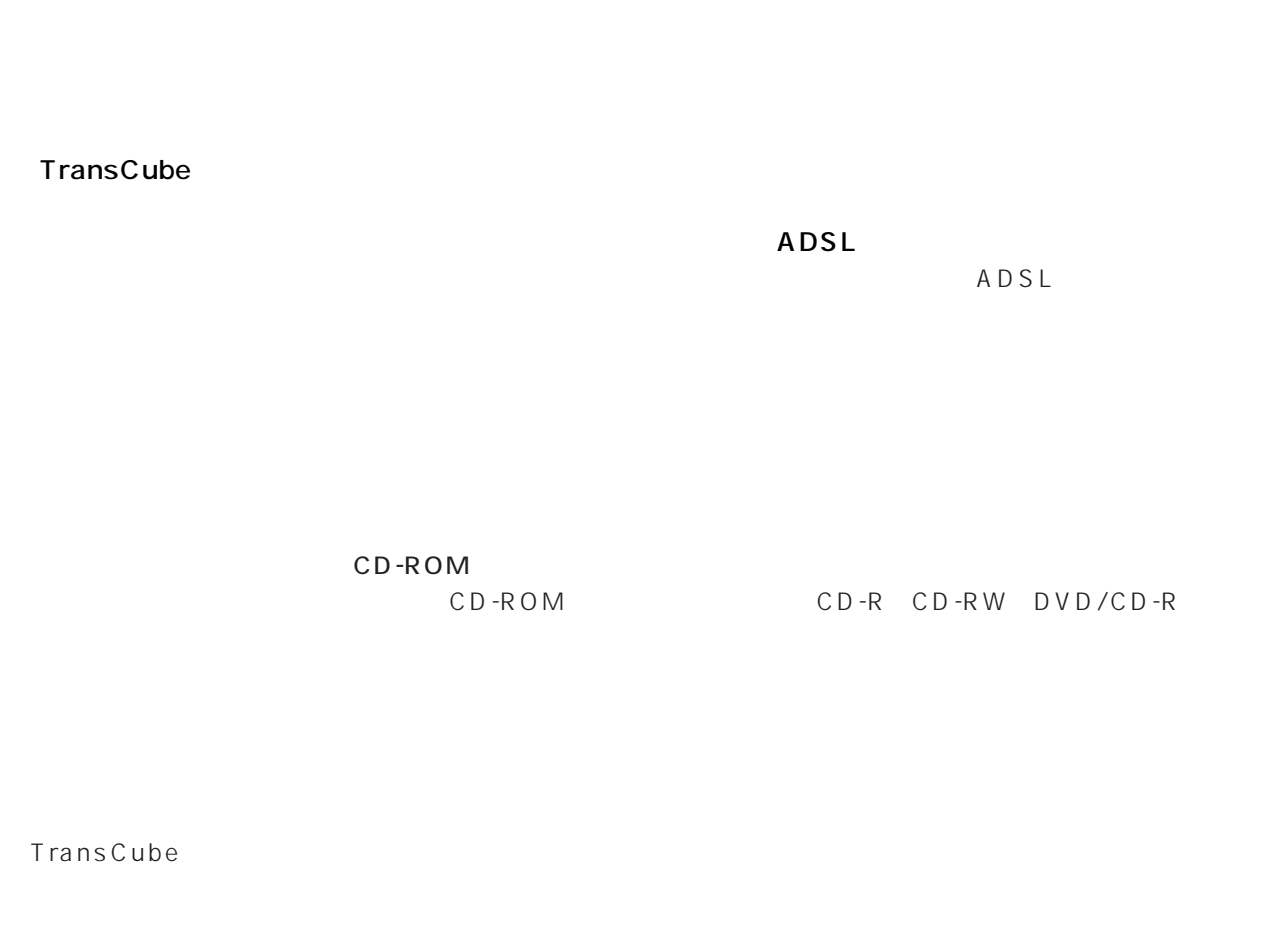

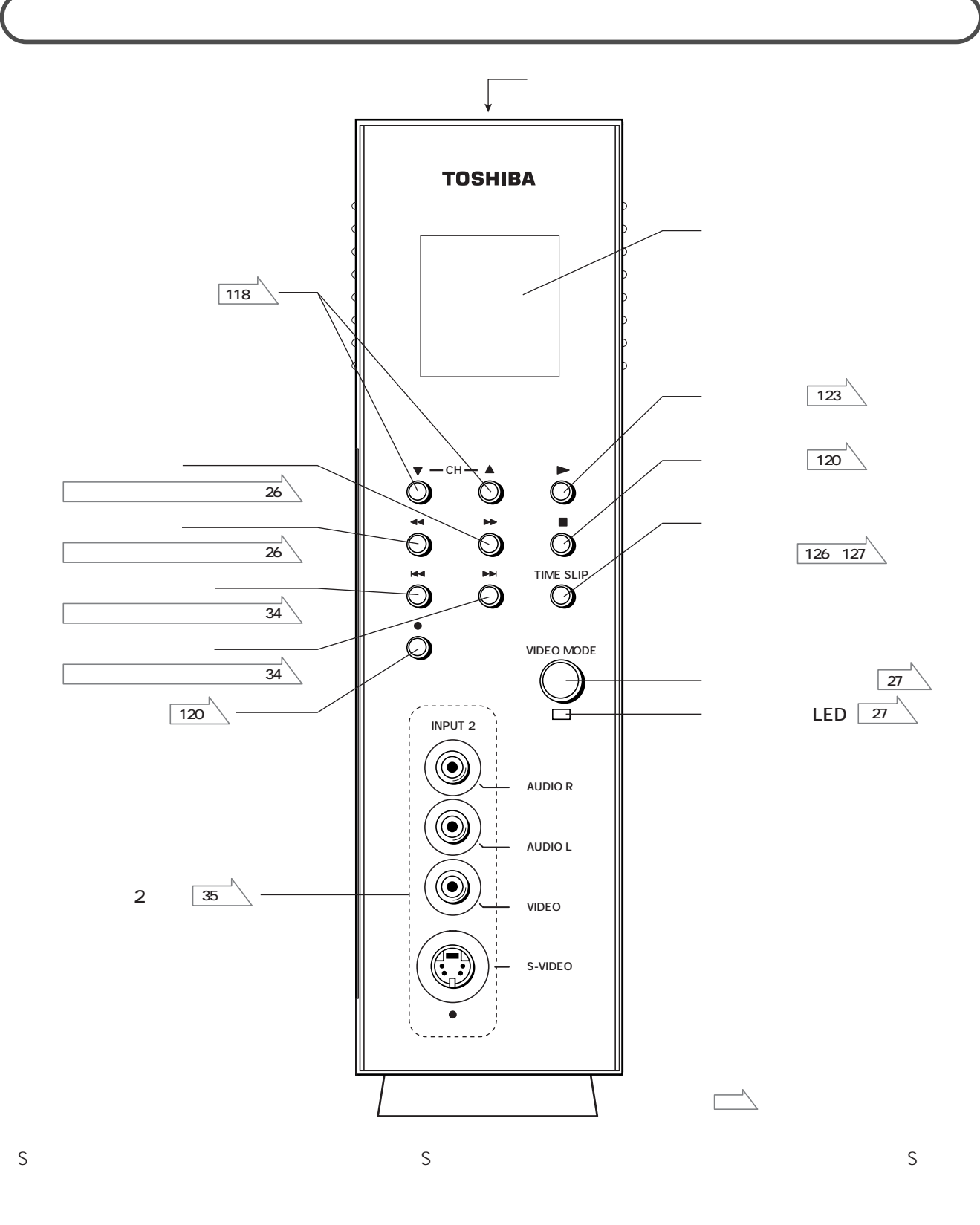

 $\mathsf{LAN}$   $\mathsf{LAN}$ E-mail sale@toshiba-dme.co.jp Tel: 0428-33-6791 9 :00 :12 :00 :13 :00 :17 :00

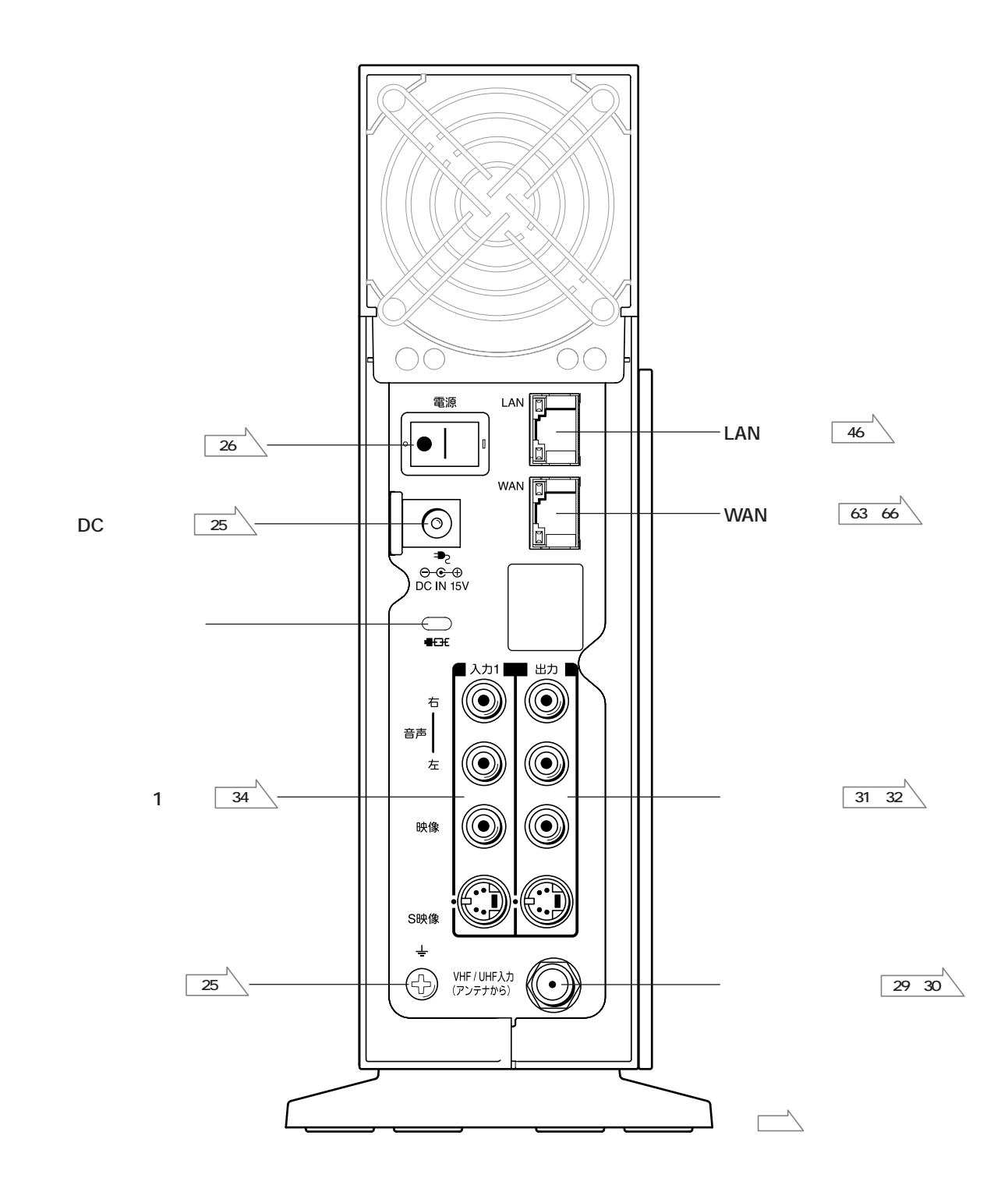

 $\mathsf{S}$  S  $\mathsf{S}$ 

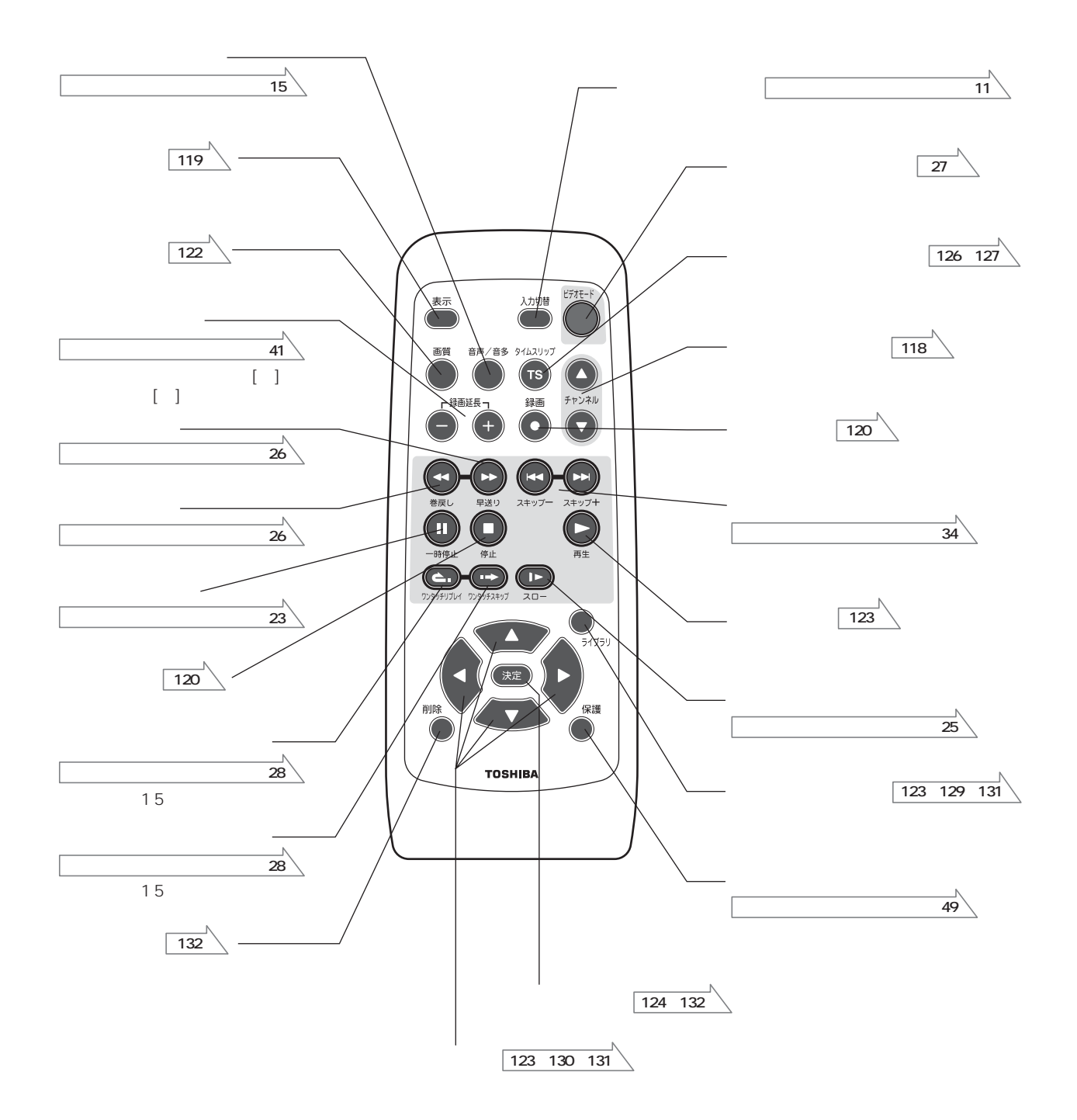

 $\overline{\phantom{a}}$ 

リモコンの各部名称

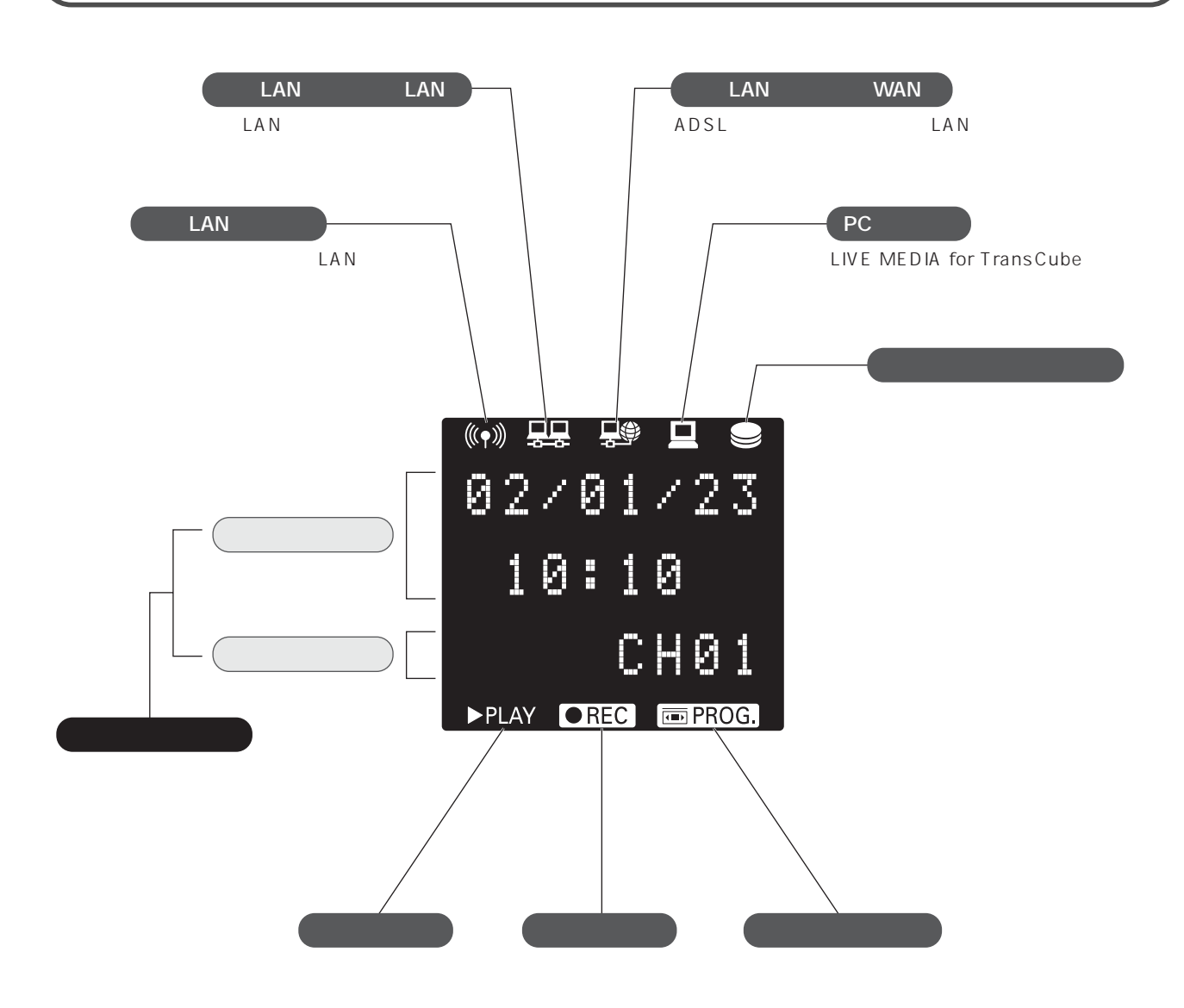

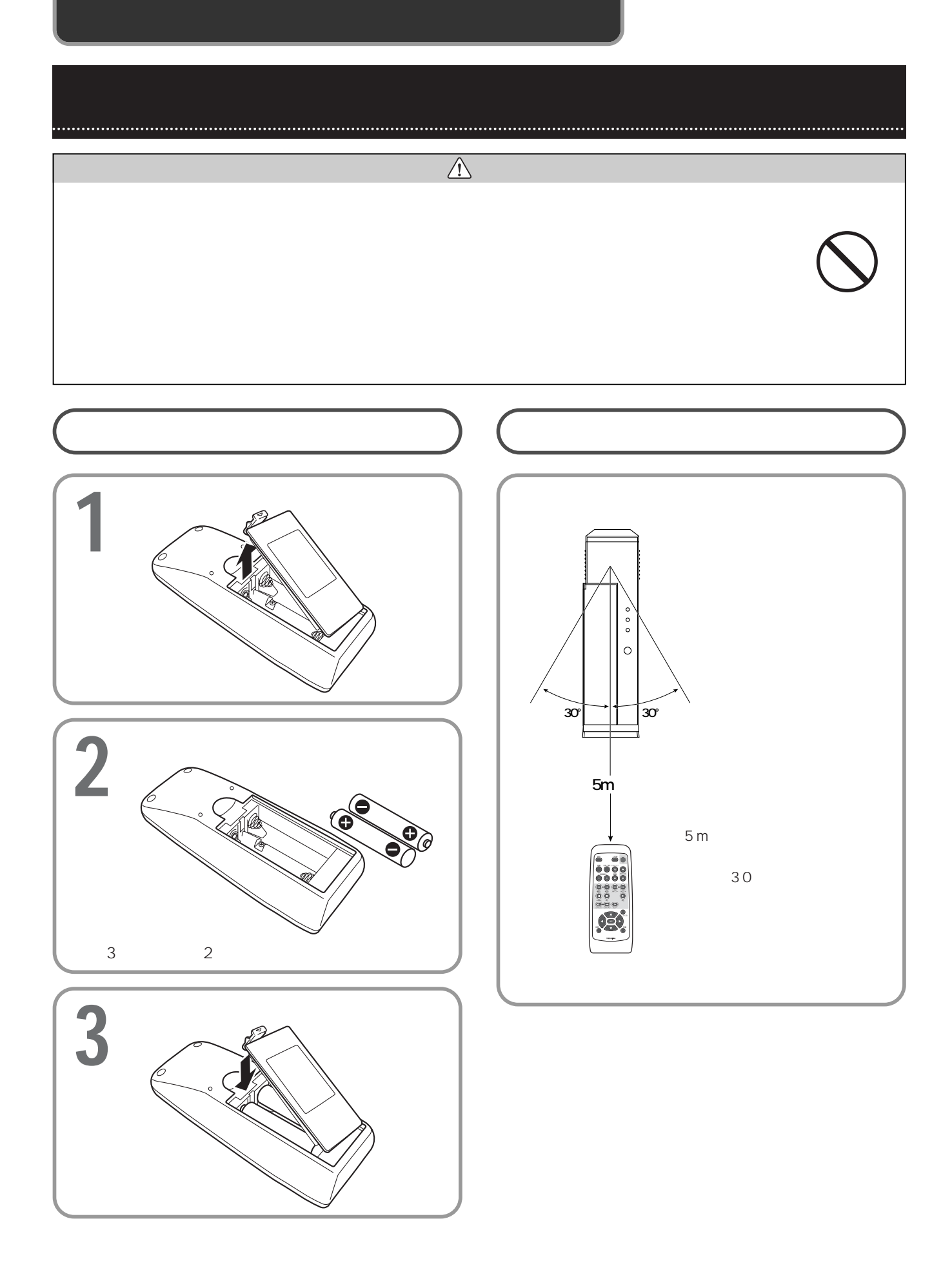

A C 1 <sup>+</sup> **2** ★ ON OFF OFF OFF **3** 電源コードをACアダプタに接続する ÕО ОÕ **4** AC DC **2 5** 電源コードの電源プラグをコンセントに差し込む **4**  $\circledcirc$  $| \circledcirc$  $\overline{\mathbb{Q}}$  $\begin{array}{c} \pm \mu \end{array}$  $\circledcirc$  $\circledcirc$ **KB**  $^{\circ}$ **3 1 EN VIETNIEN AND STRAIGHT** 

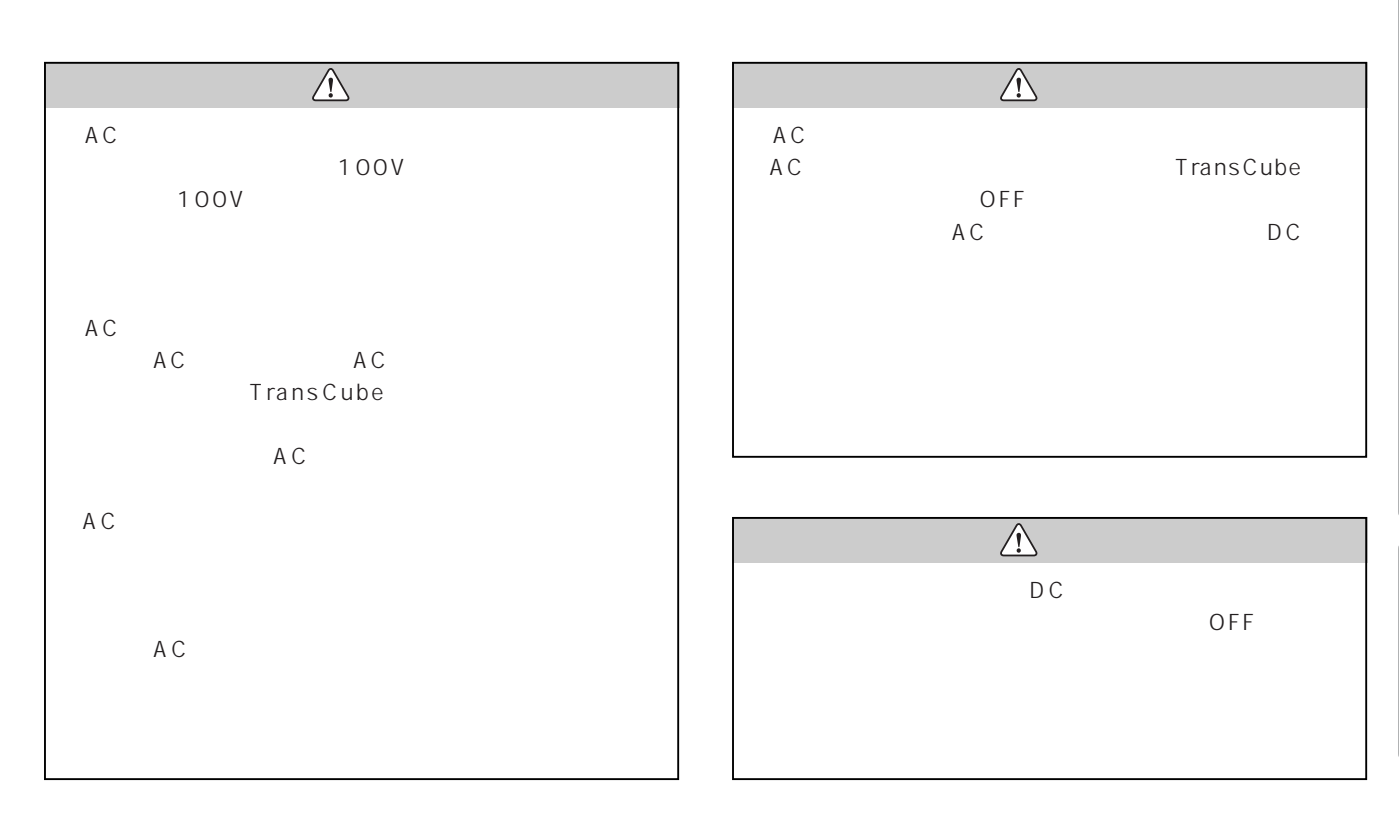

# ON/OFF

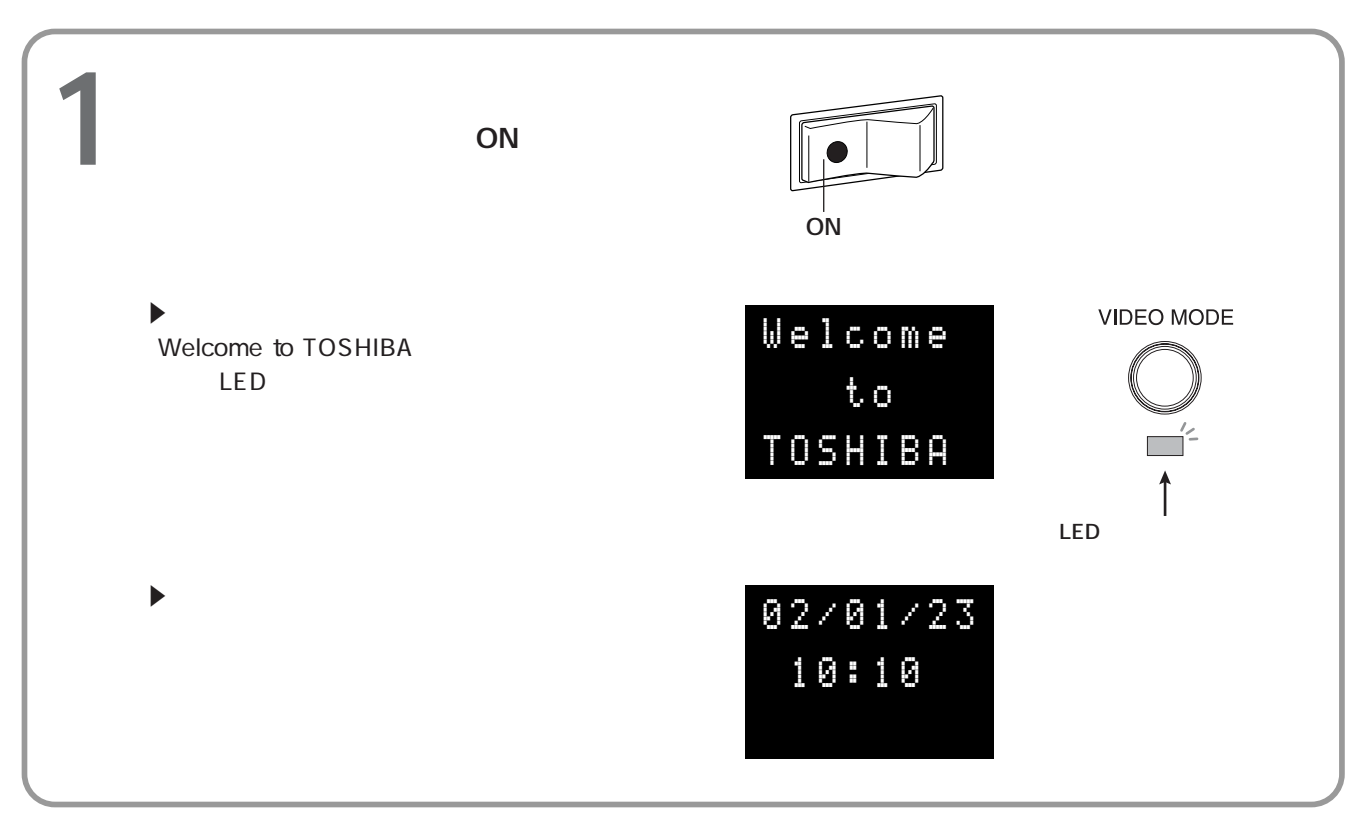

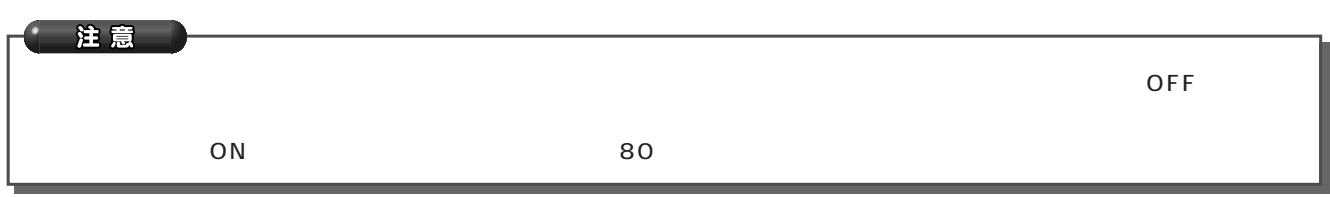

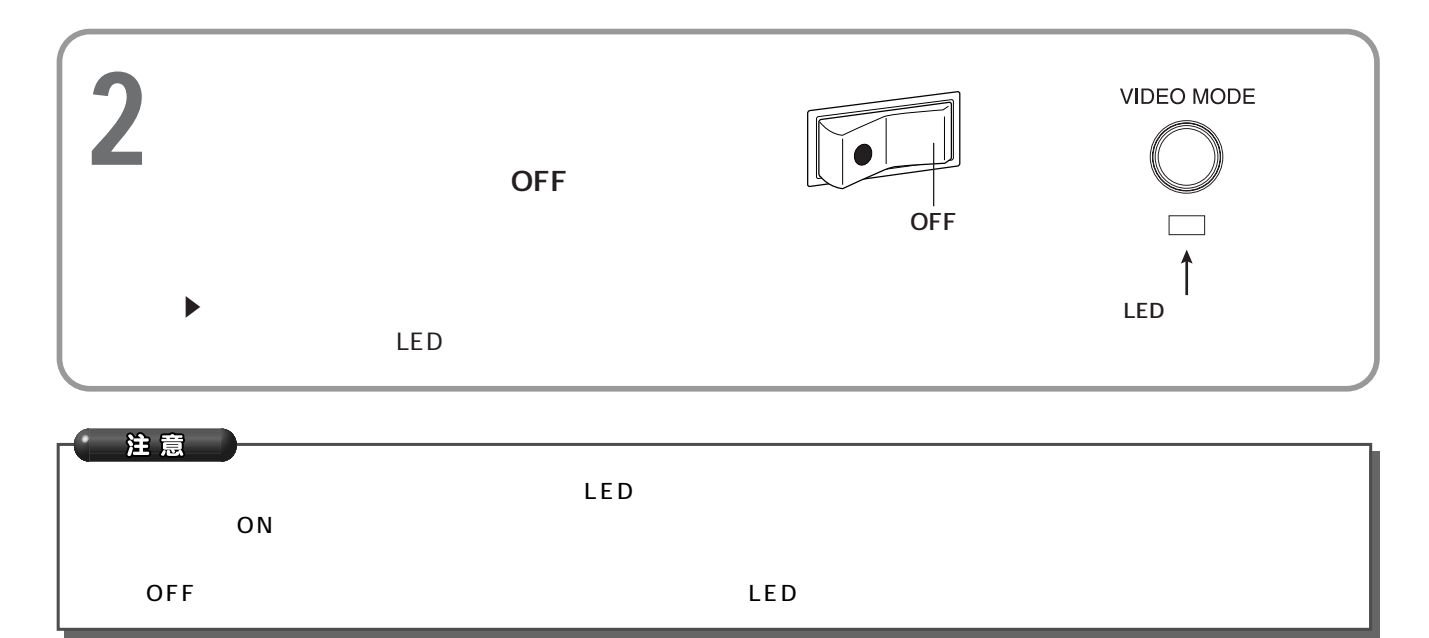

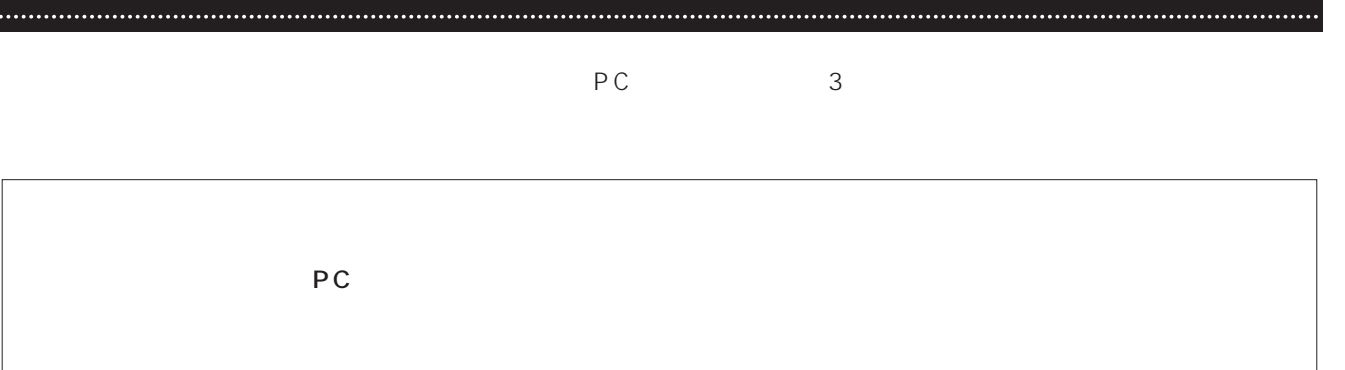

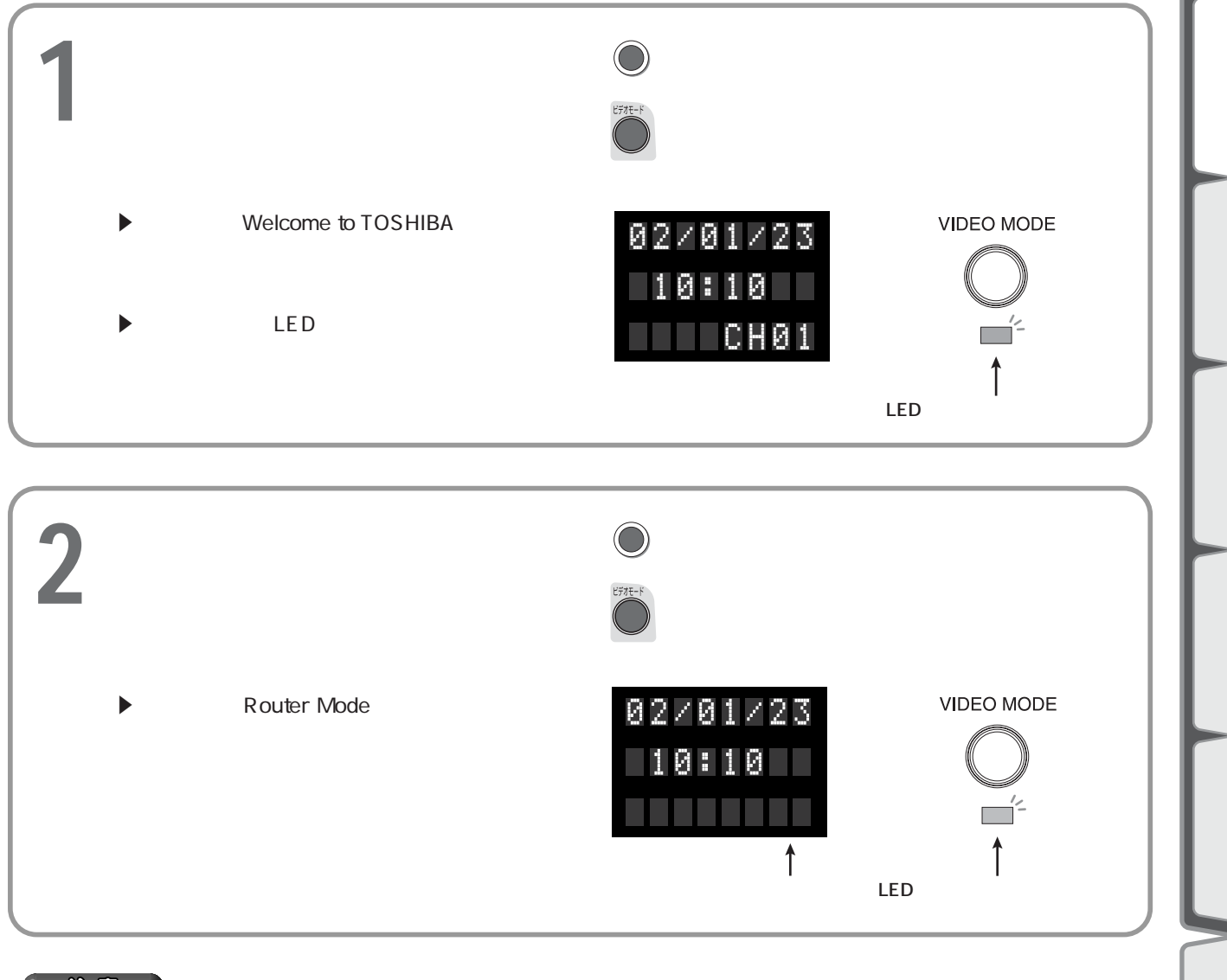

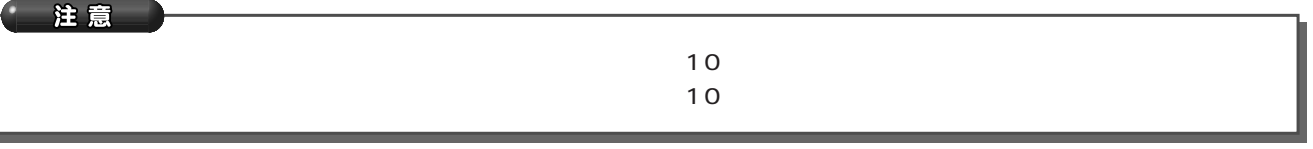

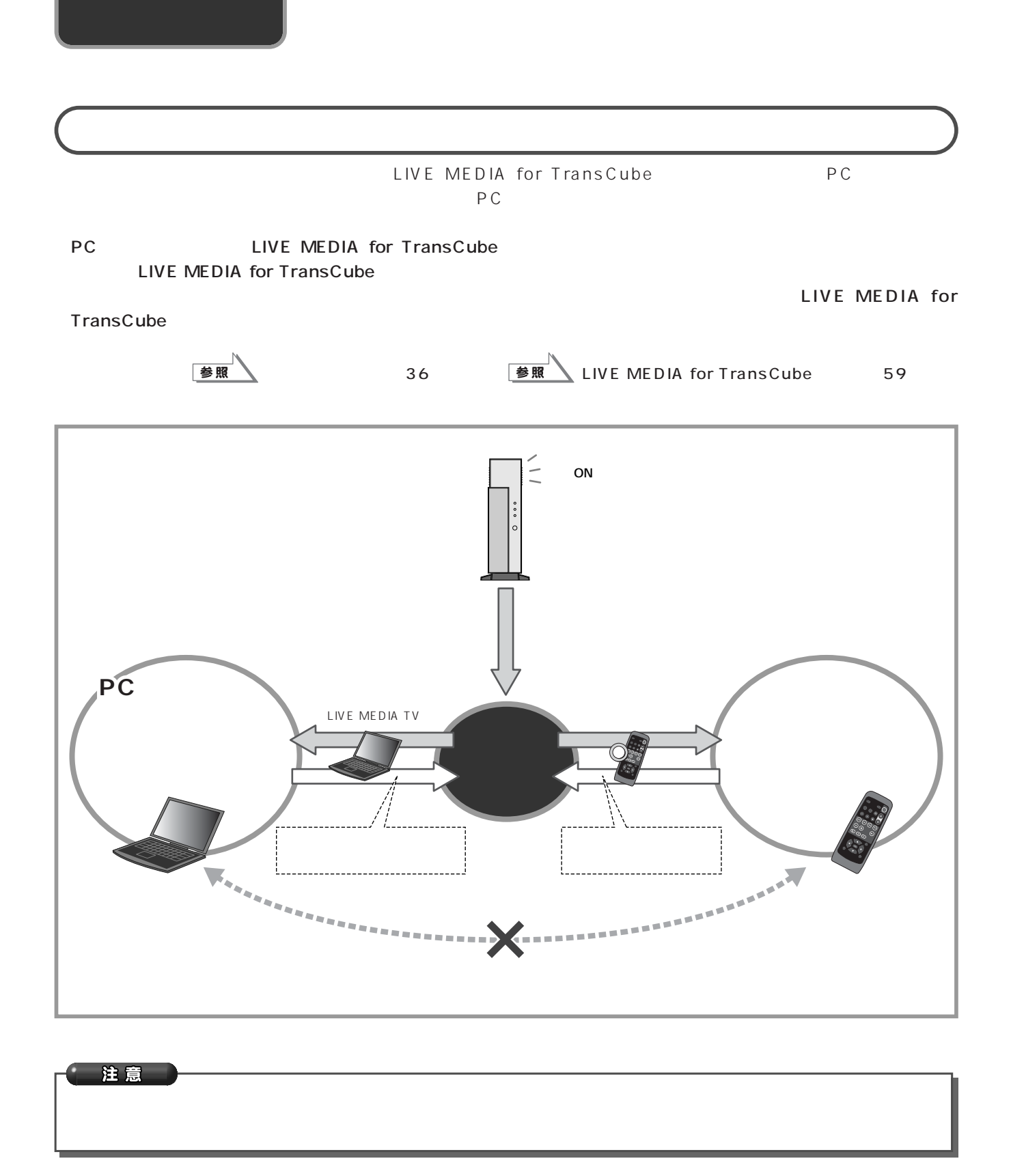

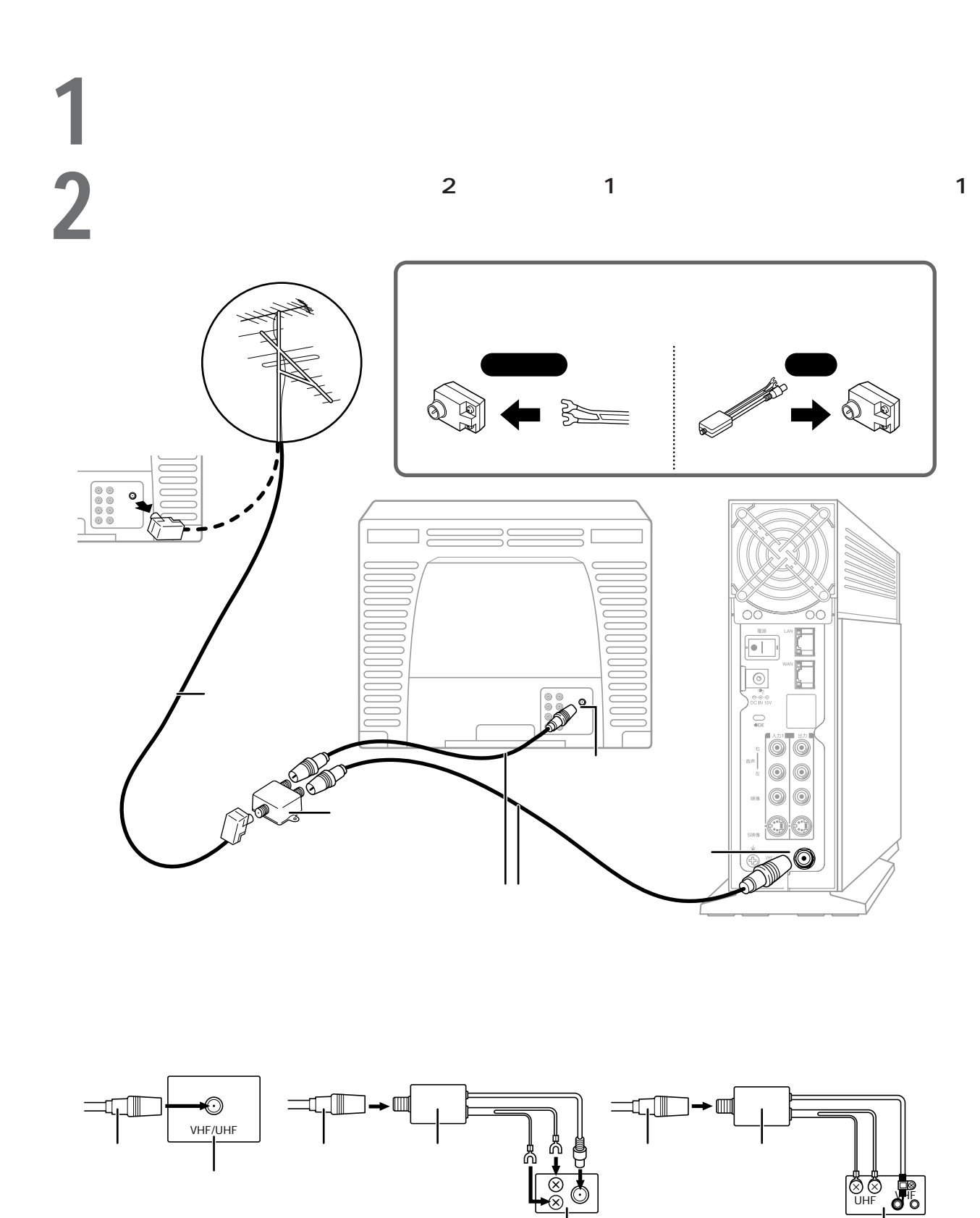

# **1** テレビにはならない

ケーブルテレビのアンテナの接続

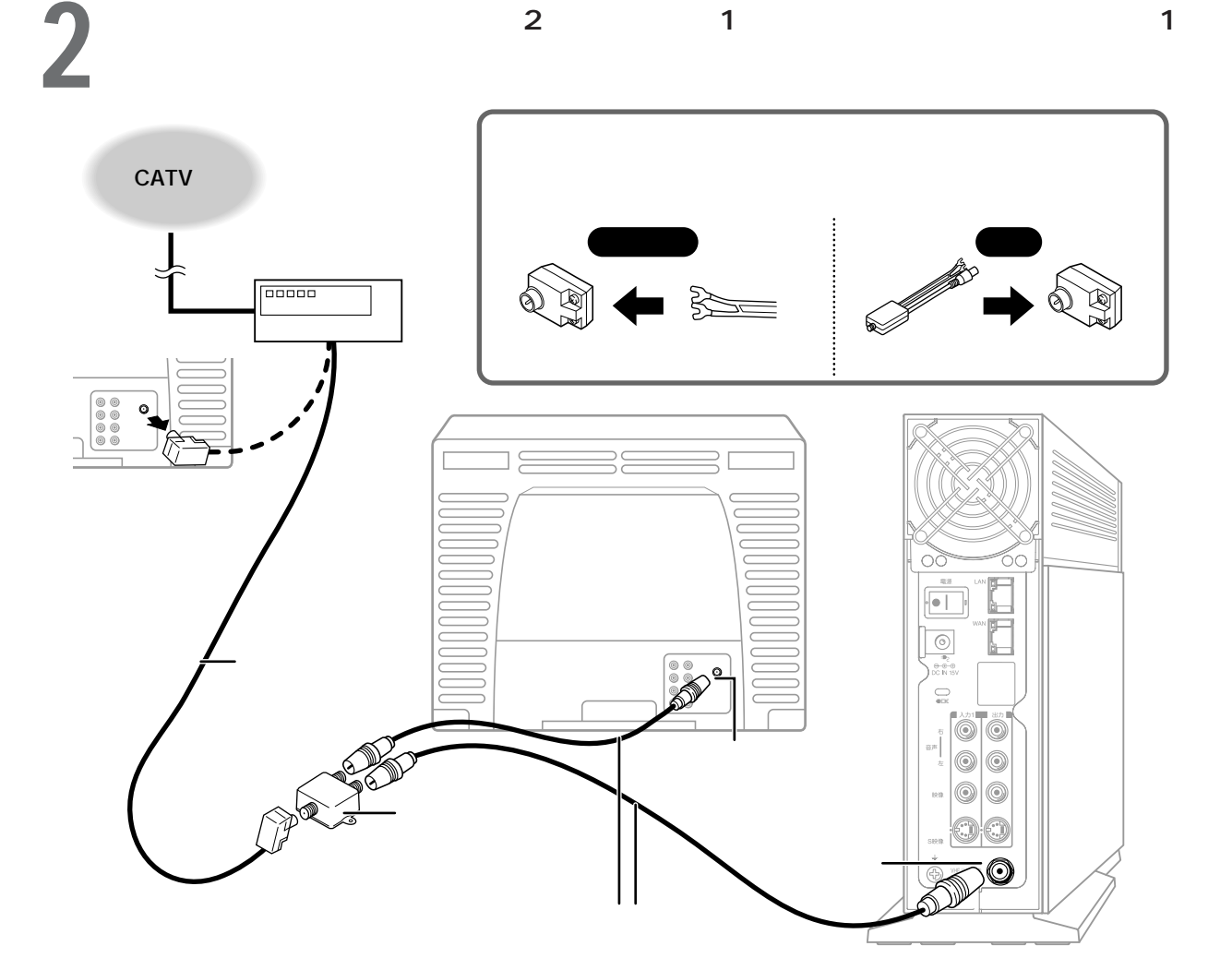

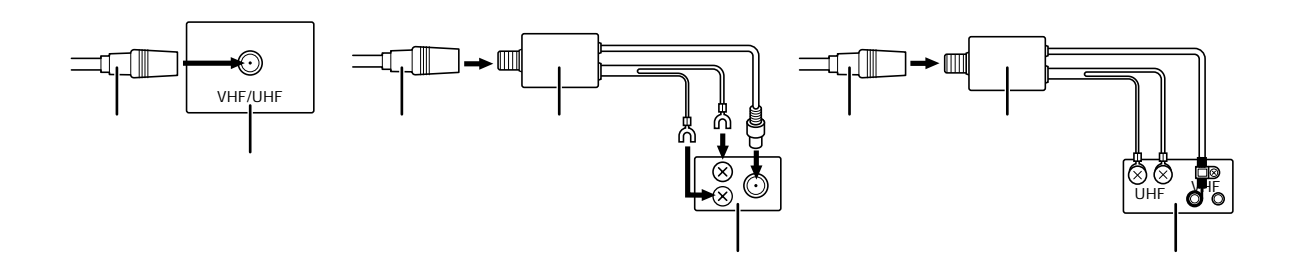

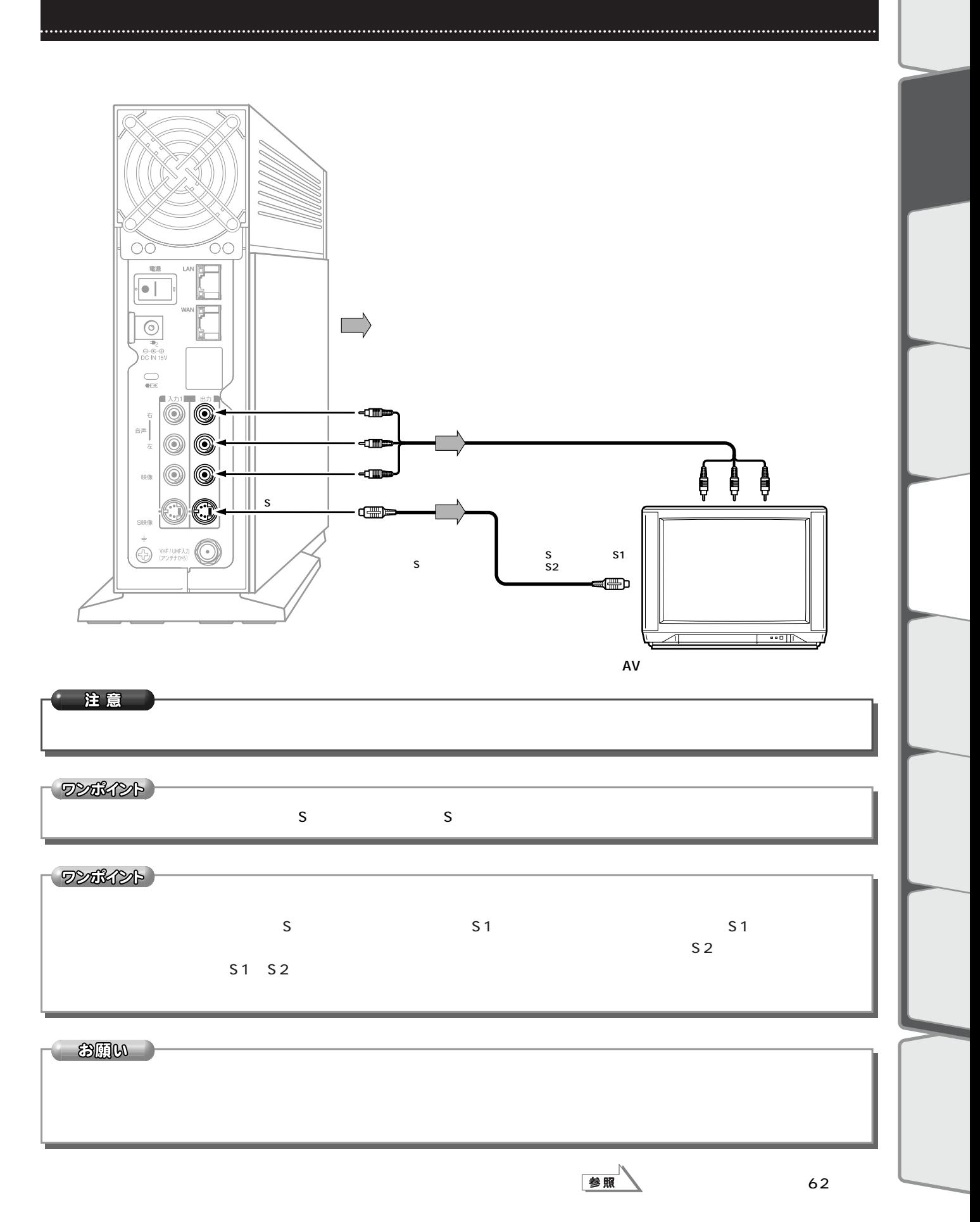

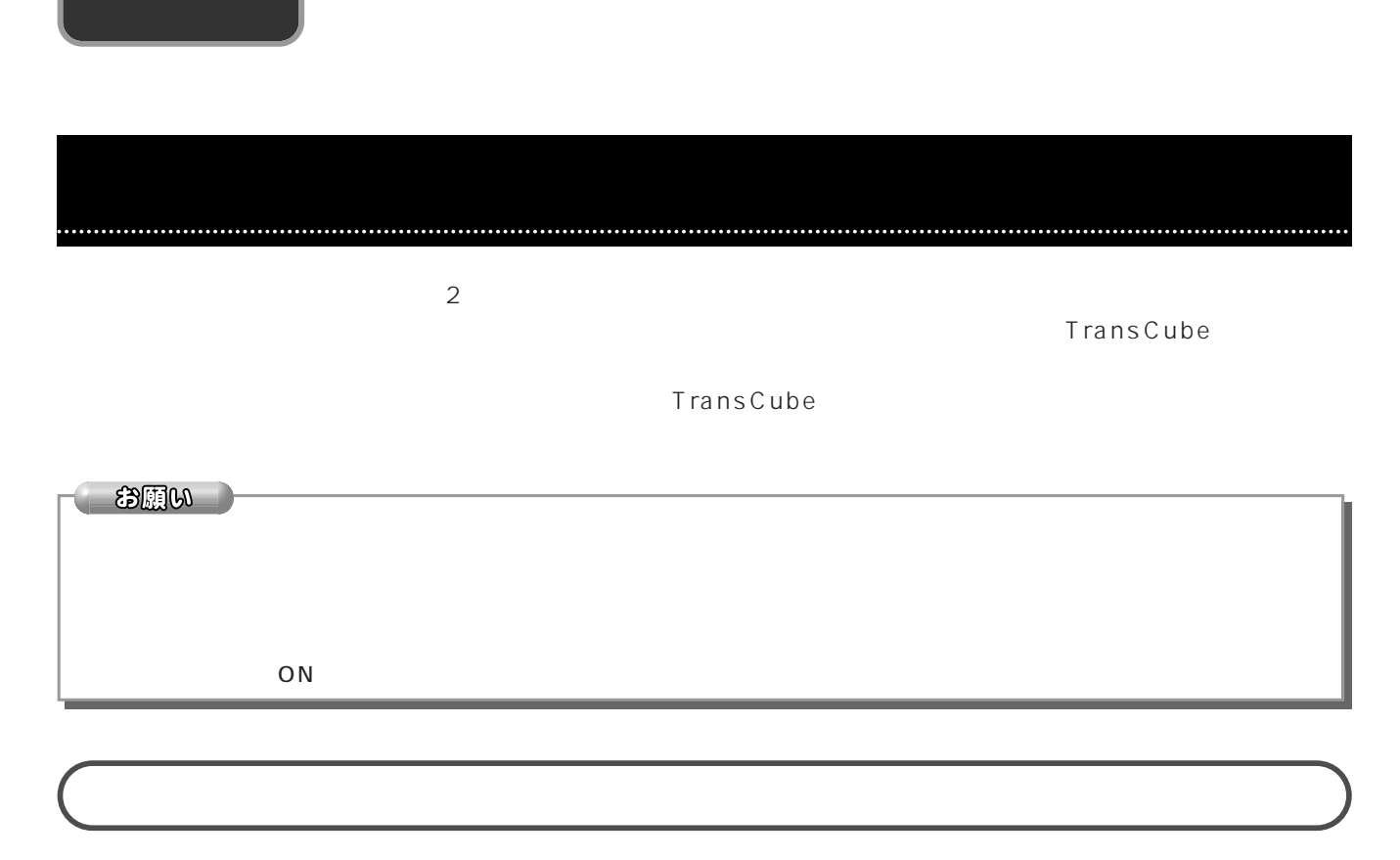

**TransCube** 

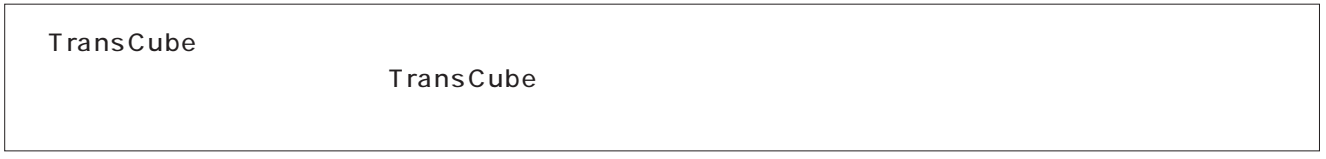

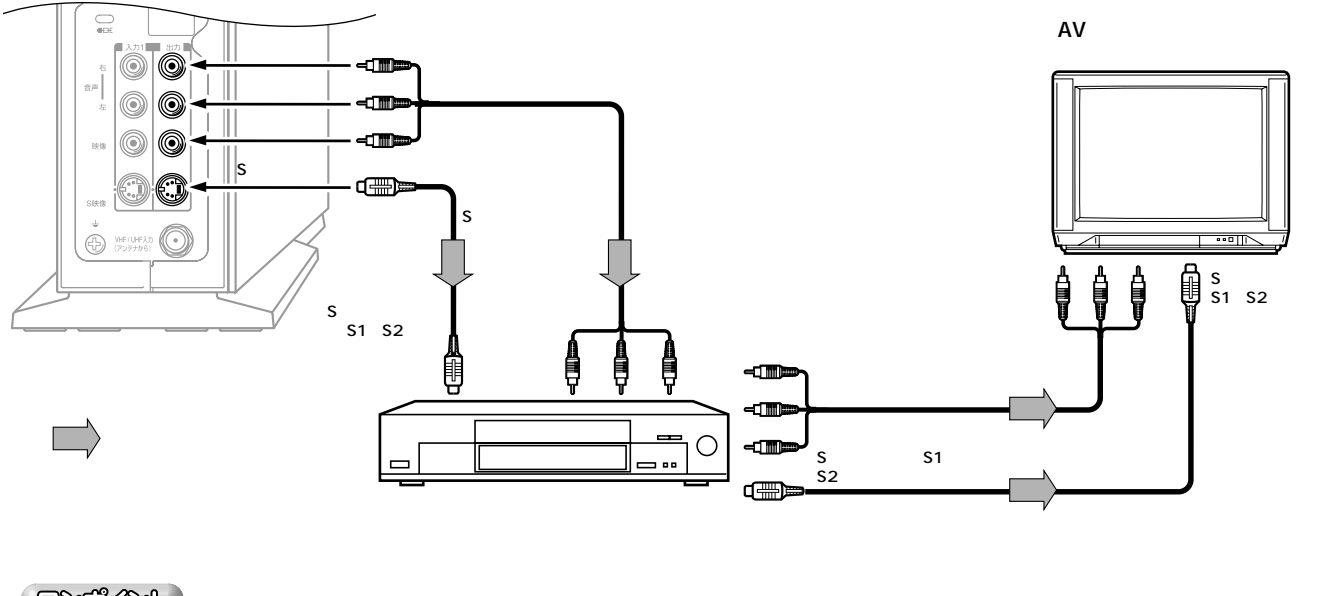

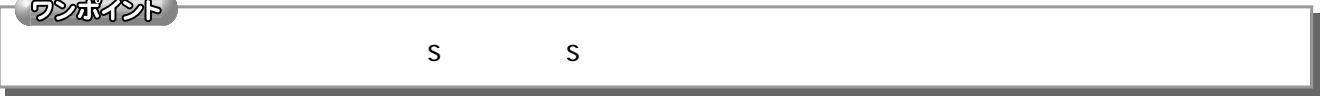

**TransCube** 

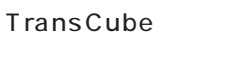

**TransCube TransCube** 

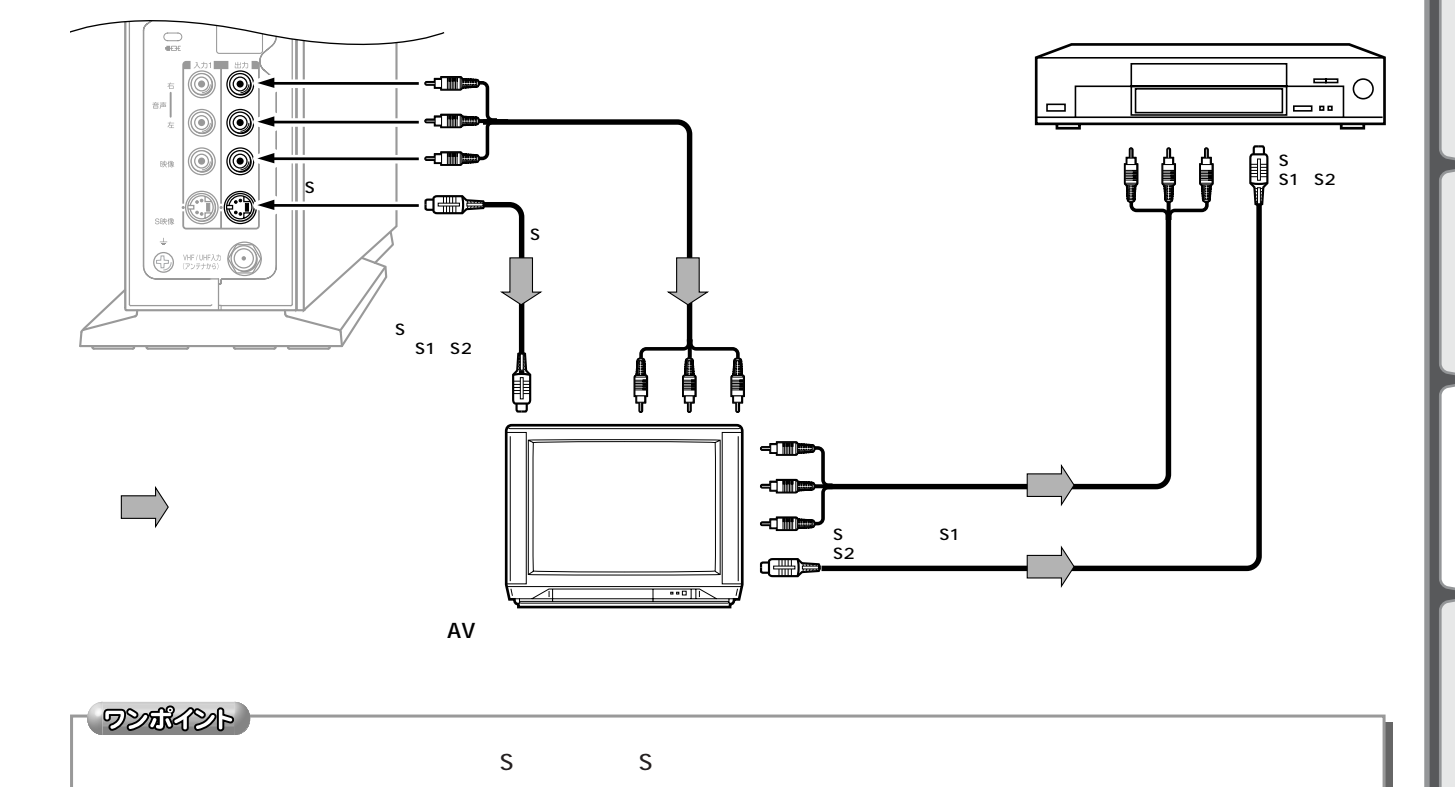

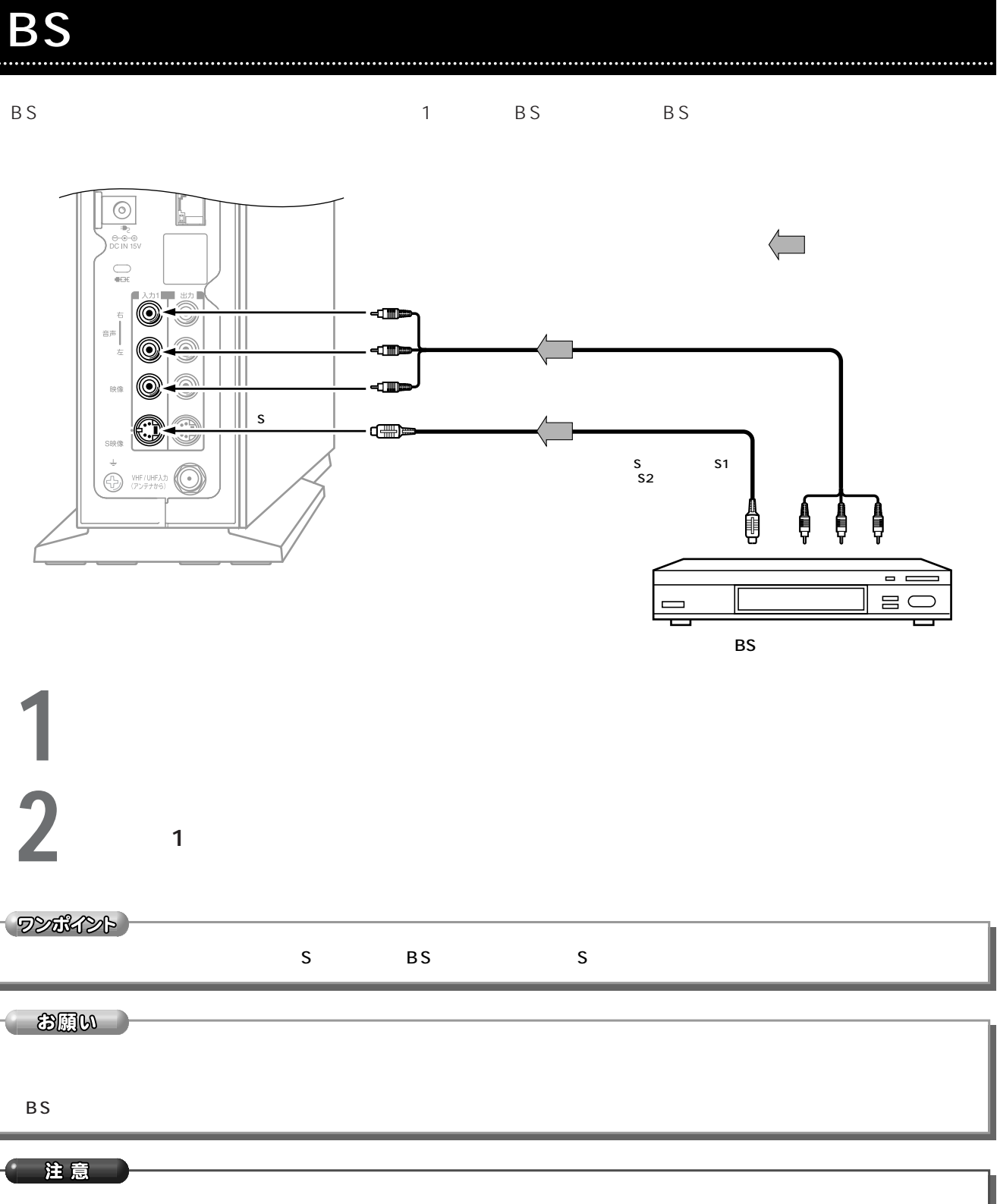

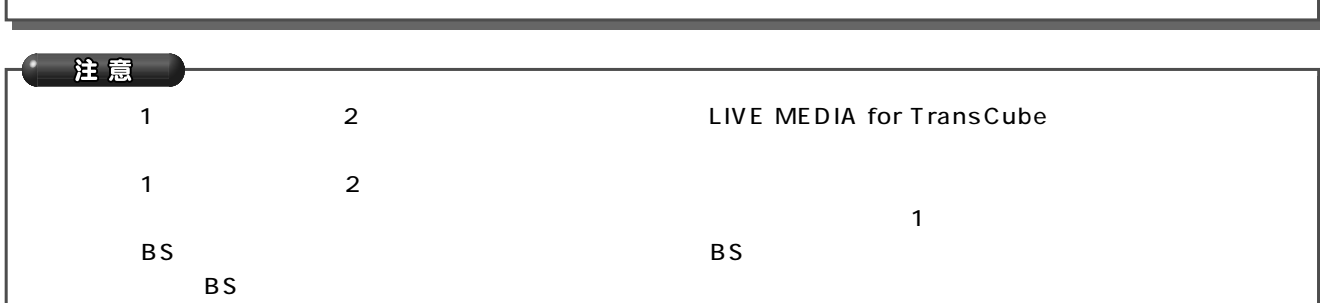

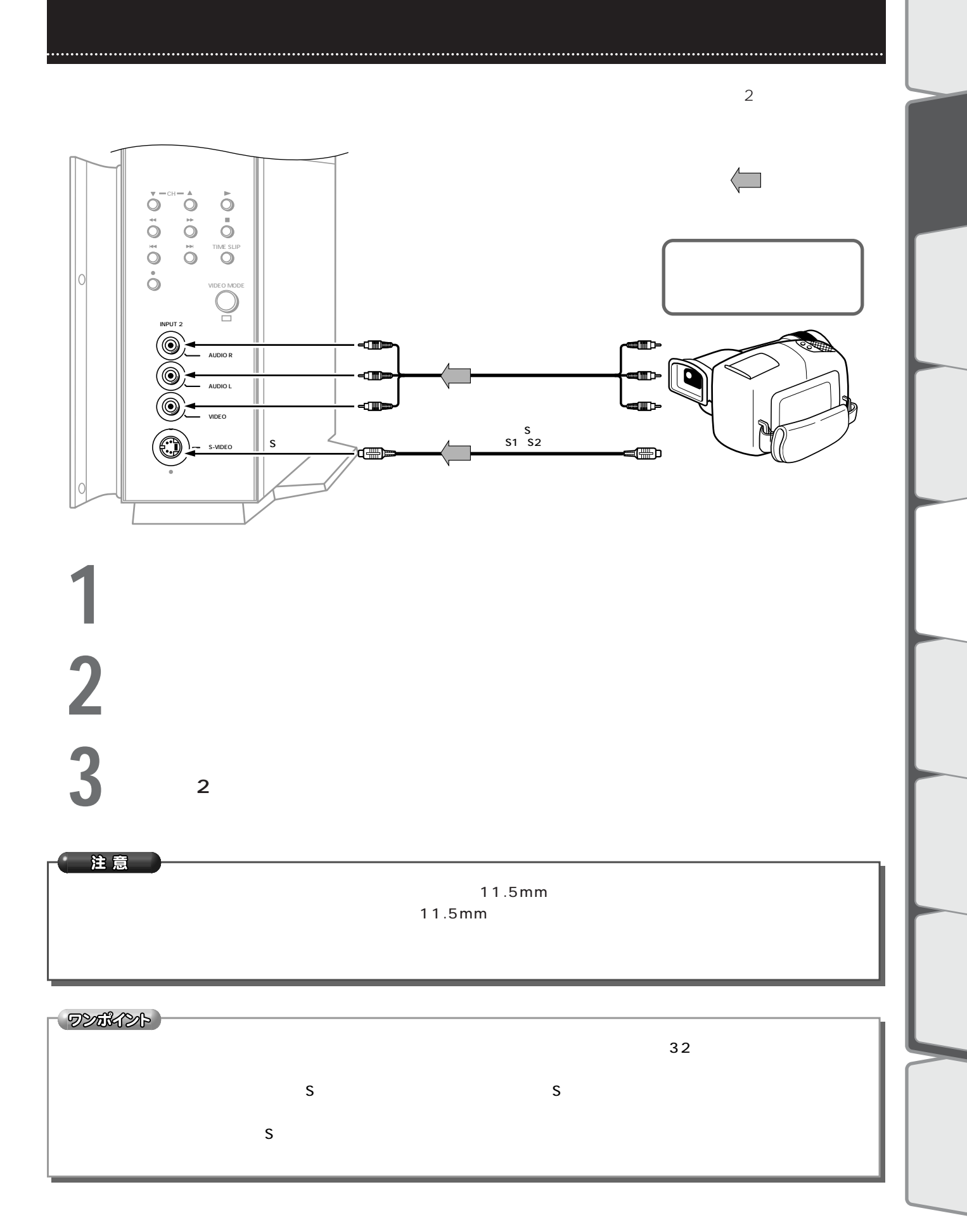